ТАРТУСКИЙ УНИВЕРСИТЕТ ФИЗИКО-ХИМИЧЕСКИЙ ФАКУЛЬТЕТ ИНСТИТУТ МАТЕРИАЛОВЕДЕНИЯ

ВИГЕН ИСАХАНЯН

# ВИРТУАЛЬНЫЙ ЭПР СПЕКТРОМЕТР И ЕГО ИСПОЛЬЗОВАНИЕ НА ПРИМЕРЕ КРИСТАЛЛА МgO:Ве

## МАГИСТРСКАЯ РАБОТА

Специальность: Физика твердого тела

Научный руководитель: старший научный сотрудник кандидат физико-математических наук Тийт Кярнер

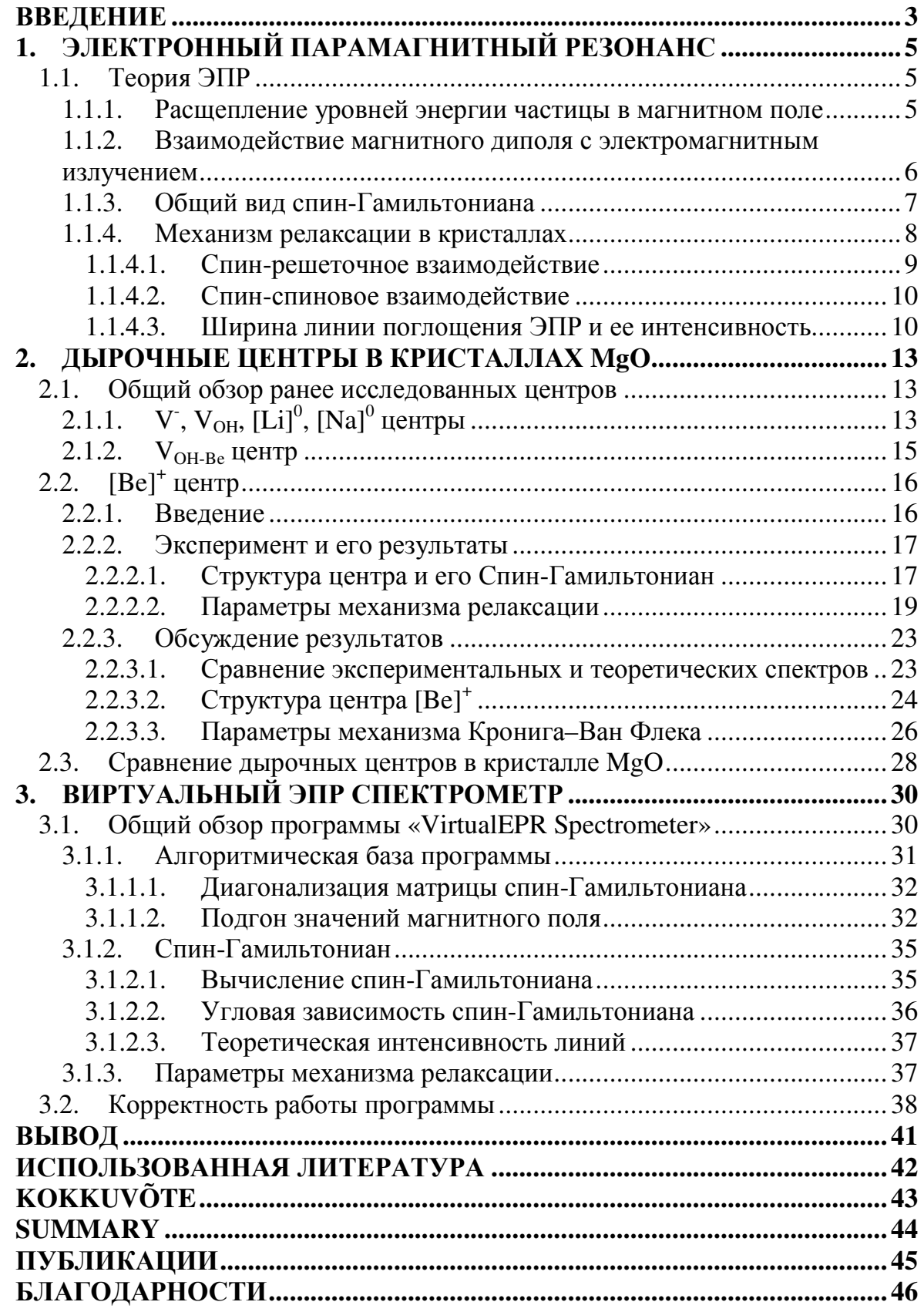

### **ВВЕДЕНИЕ**

Обработка экспериментальных полученных проведении данных, при экспериментов методом электронного парамагнитного резонанса (ЭПР), представляет собой довольно сложную и время емкую процедуру, которую в большинстве случаев невозможно точно решить на бумаге. В связи с этим неудивительно появление программ, автоматизирующих такие вычисления. Наиболее популярные из них - это EPR-NMR программа, разработанная в Канаде профессором Джоном А. Уейлом (John A. Weil) в Университете Саскачевана, и Visual EPR/ENDOR, разработанная профессором Грачевым в Университет Оснабрюка, Германия.

Обе выше перечисленные программы имеют очень мощный физикоматематический аппарат, позволяющий высококачественную обработку экспериментальных данных, но обеим программам присущ один недостаток: неудобство работы с ними простому пользователю. Иными словами, не хватает простого и интуитивного интерфейса ввода (а в EPR-NMR программе и вывода) данных: программы работают на основе входных файлов, формат которых представляет собой довольно сложный алгоритм. В моей бакалаврской работе [8] был создан удобный внешний интерфейс для создания входных файлов для EPR-NMR программы, но недостаточность специфических возможностей канадской программы, привели к созданию в Институте Физики программы «VirtualEPR Spectrometer».

«VirtualEPR Spectrometer» представляет собой симуляцию функциональности настоящего ЭПР спектрометра. В программе задаются не только внутренние параметры центров, но и внешние условия эксперимента. В результате проведения виртуальных опытов с помощью разработанной программы, вычисляется теоретический ЭПР спектр исследуемого(ых) центра(ов), зависимость которого от ориентации кристалла в пространстве, его температуры, частоты и мощности электромагнитного излучения, а также от параметров центра, образующих его спин-Гамильтониан, можно с легкостью проследить. Наглядность работы с программой придает ей огромное значение в учебных целях. Она может быть полезна как научному сотруднику, так и преподавателю университета и студенту.

Тщательные исследования, включающие в себя как определение структуры центра, так и определение параметров механизма релаксации, были проведены с кристаллом MgO:Be, объектом исследования в котором явился [Be]<sup>+</sup> центр. Полученные из эксперимента данные, были использованы в программе «VirtualEPR Spectrometer» для

3

симуляции спектров ЭПР этого центра, которые прошли успешно, что подтвердило корректность работы программы.

Дополнительные симуляции были проведены с несколькими дырочными центрами в кристалле MgO: V<sup>-</sup>, V<sub>OH</sub>, V<sub>OH-Be</sub>, [Li]<sup>0</sup>, [Na]<sup>0</sup>. Данные для параметров спин-Гамильтониана были взяты из различных публикаций [1], [4], [5], [7], [8]. Структура симулированных спектров и их угловая зависимость совпадали с их описанием в публикациях и были подтверждены руководителем данной работы.

## 1. ЭЛЕКТРОННЫЙ ПАРАМАГНИТНЫЙ РЕЗОНАНС

## 1.1. Теория ЭПР

Метод электронного парамагнитного резонанса (ЭПР) можно рассматривать как замечательное развитие опыта Штерна-Герлаха - одного из наиболее фундаментальных экспериментов, предпринятых с целью исследования структуры вещества. Штерн и Герлах установили, что суммарный электронный магнитный момент атома может принимать в магнитном поле лишь некоторые дискретные ориентации. Позднее Уленбек и Гаудсмит связали факт наличия у электрона магнитного момента с глубокой концепцией существования электронного спина, который не имеет аналогов в классической механике, но автоматически вытекает из основного уравнения релятивисткой квантовой механики уравнения Дирака - как релятивистский эффект [1].

### 1.1.1. Расщепление уровней энергии частицы в магнитном поле

В магнитном поле происходит квантование спинового момента частицы вдоль направления этого поля в пространстве, что приводит к квантованию ее магнитного момента. Магнитный момент частицы связан с ее спиновым моментом выражением  $\vec{\mu} = -g\beta \hat{S}$ . Энергия магнитного момента  $\vec{\mu}$  в магнитном поле  $\vec{B}$  дается выражением  $W = -\vec{\mu} \vec{B}$ . Тогда для энергии частицы получим  $W = g\vec{\beta} \vec{B} \hat{S}$ , *J*, где  $g - g$ -фактор частицы,  $\beta$ - электронный магнетон Бора,

 $\hat{S} = (\hat{S}_x, \hat{S}_y, \hat{S}_z)$  – спиновые матрицы. Если принять, что магнитное поле В направлено вдоль оси OZ, то выражение можно записать как  $W = g\beta B_{\gamma}M_{s}$ ,  $M_{\rm s}$ где

Так, для частицы с  $S = \frac{1}{2}$ 

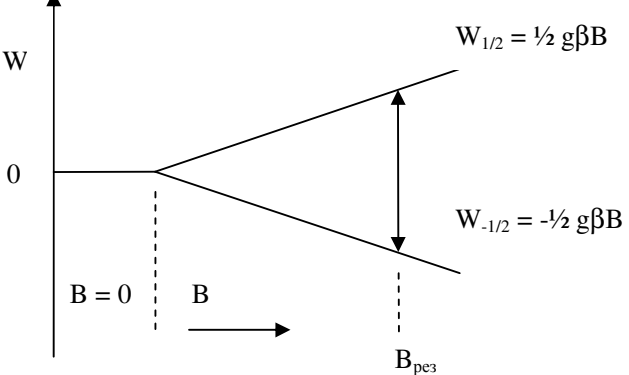

спиновое квантовое число.

1. Схема энергетических уровней для простейшей Рис. системы  $S = \frac{1}{2}$ . В<sub>рез</sub> – резонансная величина магнитного поля

(например, электрон), допустимые значения  $M_s$  равны  $+1/2$  и  $-1/2$ , поэтому W также принимает два значения  $\pm \frac{1}{2} g \beta B_z$ . Эти два энергетических уровня называются зеемановскими. Расстояние между ними  $g\beta B$ , пропорционально магнитному полю, как это показано на рис. 1.

### 1.1.2. Взаимодействие магнитного диполя с электромагнитным излучением

Итак, при взаимодействии частицы с магнитным полем, ее уровни энергии расщепляются соответственно возможным значениям его спинового квантового числа. Для индуцирования переходов между этими уровнями, используют электромагнитное поле, которое должно быть направлено так, чтобы его магнитная составляющая была перпендикулярна направлению магнитного поля. При использовании частоты электромагнитного поля, при которой энергия фотона hv совпадает с расстоянием между уровнями ДW, происходит «перекидывание» спина частицы - в результате наблюдается поглощение энергии. Таким образом

$$
\Delta W = h \nu = g \beta B_{\text{res}},
$$

где  $V$  - частота выраженная в герцах (Hz),  $B_{\text{pes}}$  – значение магнитного поля, при котором выполняется данное условие резонанса.

Используя операторное представление уравнений квантовой механики, можно показать, что уравнение для зеемановских уровней энергии частицы выражается следующим образом:

$$
\hat{H} = g\beta \vec{B} \hat{S} ,
$$

где  $\hat{H}$  - оператор энергии, зависящий только от спиновых операторов, который называют спин-Гамильтонианом,  $g - g$ -фактор частицы (для свободного электрона  $g_e = 2.00232$ ),  $\beta$ 

- электронный магнетон Бора,  $\vec{B}$  – магнитное поле, и  $\hat{S}$  – спиновой оператор частицы. Тогда для уровней энергии получим следующее выражение:

$$
\left\langle \boldsymbol{\varphi}_i\left|\hat{H}\right|\boldsymbol{\varphi}_i\right\rangle = W_i\big\langle \boldsymbol{\varphi}_i\left|\boldsymbol{\varphi}_i\right\rangle,
$$

где  $\varphi_i$  – волновая функция *i*-ого уровня энергии,  $W_i$  – энергия *i*-ого уровня. Так как в случае ЭПР волновые функции  $\varphi_i$  определяются только спиновым квантовым числом, то используется более удобная форма записи данного уравнения, в виде

$$
\langle M_{s}|\hat{H}|M_{s}\rangle=W_{i}\langle M_{s}|M_{s}\rangle,
$$

где  $M_s$  – спиновое квантовое число. Для нормированных функций  $\langle \varphi_i | \varphi_j \rangle = \delta_{ij}$ , поэтому можно написать  $W_i = \langle \phi_i | \hat{H} | \phi_i \rangle$ .

Приняв, что магнитное поле направлено вдоль оси ОZ, расчитаем уровни энергии свободного электрона (S = 1/2). Спиновой оператор для такого электрона совпадает с матрицами Паули. В нашем случае нужна только 'z' компонента оператора:

$$
S_z = \begin{pmatrix} 1/2 & 0 \\ 0 & -1/2 \end{pmatrix}.
$$

Таким образом получим для уровней энергии:

$$
W_{+1/2} = \langle +1/2|\hat{H}| + 1/2 \rangle = 1/2g\beta B, J \text{ u}
$$
  

$$
W_{-1/2} = \langle -1/2|\hat{H}| - 1/2 \rangle = -1/2g\beta B, J.
$$

## 1.1.3. Общий вид спин-Гамильтониана

В большинстве случаев, исследуемые системы состоят из нескольких электронов и ядер. В спин-Гамильтониан в таком случае добавляются несколько дополнительных параметров, описывающих взаимодействие спинов электронов и ядер друг с другом и с окружающим кристаллическим полем. Так спин-Гамильтониан для кристаллов с кубической и выше симметрией можно представить таким образом:

$$
\hat{H} = \beta \vec{B} g \hat{S} + h \hat{S} D \hat{S} + h \sum_{m=-4}^{4} B_{4}^{m} O_{4}^{m}(S) + h \sum_{m=-6}^{6} B_{6}^{m} O_{6}^{m}(S) + \n+ \sum_{i} h \hat{S} A_{i} \hat{I}_{i} - g_{N_{i}} \beta_{N} \vec{B} \hat{I}_{i} + h \hat{I}_{i} Q_{i} \hat{I}_{i} + h \sum_{m=-4}^{4} (B_{4}^{m})_{i} O_{4}^{m}(I_{i}) + h \sum_{m=-6}^{6} (B_{6}^{m})_{i} O_{6}^{m}(I_{i})
$$

где суммирование проходит через все ядра в системе и  $h$  – постоянная Планка (6.626 ·  $10^{-34}$  $J \cdot s$ ),  $\beta$  – электронный магнетон Бора (9.274 · 10<sup>-24</sup> J / T),  $\beta_N$  – ядерный магнетон Бора  $(5.051 \cdot 10^{-27} J/T), S -$ суммарный спин электронов,

 $I_i$  – спин *i*-ого ядра,  $\vec{B} = (B_x, B_y, B_z)$  – вектор стационарного магнитного поля (T),  $g_N$  – gфактор ядра,  $\hat{S} = (\hat{S}_x, \hat{S}_y, \hat{S}_z)$  – оператор углового момента электрона,  $\hat{I} = (\hat{I}_x, \hat{I}_y, \hat{I}_z)$  –

оператор углового момента ядра,  $\mathbf{g} = \begin{pmatrix} g_{xx} & g_{xy} & g_{xz} \\ g_{yx} & g_{yy} & g_{yz} \\ g_{zx} & g_{zy} & g_{zz} \end{pmatrix}$  – g-фактор электрона,

 $\mathbf{A} = \begin{pmatrix} A_{xx} & A_{xy} & A_{xz} \\ A_{yx} & A_{yy} & A_{yz} \\ A_{zx} & A_{zy} & A_{zz} \end{pmatrix}$  – матрица сверхтонкого взаимодействия электрона с ядром,  $\mathbf{D} = \begin{pmatrix} D_{xx} & D_{xy} & D_{xz} \\ D_{yx} & D_{yy} & D_{yz} \\ D & D & D \end{pmatrix}$  – матрица квадрупольного взаимодействия электрона с

<sup>1</sup> При вычислении спин-Гамильтониана используется один электрон, даже если в дефекте их несколько. Просто в таком случае, спин этого электрона приравнивается к сумме спинов электронов в дефекте.

кристаллическим полем,  $\mathbf{Q} = \begin{bmatrix} Q_{xx} & Q_{xy} & Q_{xz} \\ Q_{yx} & Q_{yy} & Q_{yz} \\ O & O & O \end{bmatrix}$  – матрица квадрупольного взаимодействия

ядра с кристаллическим полем,  $B_4^m$  - параметр октупольного взаимодействия с кристаллическим полем ( $m = -4...4$ ),  $B_6^m$  - параметр гексадекапольного взаимодействия с кристаллическим полем (*m* = -6...6),  $O_l^m(J)$  - оператор Стивенса для  $l = 4$  и  $l = 6$  (*m* =  $l...l$ ), зависящий от спина частицы J. Все параметры взаимодействия должны быть заданы в единицах частоты Hz, остальные же - безразмерные величины. Общий вид спин-Гамильтониана подразумевает под собой возможность анизотропного взаимодействия, что имеет место почти всегда при исследовании кристаллических образцов.

Рассчитанный таким образом спин-Гамильтониан представляет собой эрмитовую квадратную матрицу размером  $(2S+1) \cdot \prod_i (2I_i + 1)$ , где  $S$  – спин электрона,  $I_i$  – спин *i*-ого ядра. Собственные значения матрицы спин-Гамильтониана представляют собой уровни энергии исследуемой системы, которые зависят от вектора магнитного поля В. Собственные вектора спин-Гамильтониана используются для теоретического определения интенсивности линий ЭПР по формуле  $\left|\left\langle \Psi_{j}\left|\hat{S}_{x}\right| \Psi_{i}^{*}\right\rangle \right|^{2}$  [2], где  $\Psi_{i}$  – волновая функция *i*-ого состояния, которая определяется с помощью *i*-ого собственного вектора  $v^r = (v_0, v_1, v_2, ...)$ спин-Гамильтониана из базисных функций системы  $\varphi = (\varphi_0, \varphi_1, \varphi_2, ...)$  произведением  $\varphi \cdot v$ .

На практике точное нахождение собственных значений и собственных векторов матрицы спин-Гамильтониана (диагонализации матрицы) часто невозможно без использования компьютеров, так как размер матрицы может доходить до 100х100 и больше.

## 1.1.4. Механизм релаксации в кристаллах

Релаксация возбужденного спина в его основное состояние зависит от двух типов взаимодействий спина с его окружением: спин-решеточного взаимодействия и спинспинового взаимодействия. Оба типа взаимодействия влияют на ширину линии спектра ЭПР и на ее интенсивность. При этом спин-решеточное взаимодействие приводит к однородному уширению линии поглощения, когда спин-спиновое взаимодействие приводит к неоднородному уширению линии.

8

#### $1.1.4.1.$ Спин-решеточное взаимодействие

Колебания решетки кристалла создают флуктуирующее электрическое поле лигандов, которое модулирует орбитальное движение электронов. Флуктуирующее электрическое поле не взаимодействует напрямую с электронными спином, но они ощущают влияние модуляции орбитального движения через спин-орбитальное взаимодействие. Такое взаимодействие кристаллической решетки со спином является основным в спин-решеточном взаимодействии и называется механизмом Кронига-Ван  $\Phi$ лека [3].

Рассмотрим механизм Кронига-Ван Флека. Время спин-решеточной релаксации такого механизма выражается формулой

$$
\tau_1(T) = \frac{1}{a \coth\left(\frac{h\nu}{2kT}\right) + bT^n + \frac{c}{\exp\left(\frac{\Delta E}{kT}\right) - 1}}, s,
$$

где *a*, *b*, *c*, *n* – коэффициенты, зависящие от спин-системы,  $\Delta E$  - разница энергии между основным и первым возбужденным орбитальными уровнями энергии системы,  $T$ температура кристалла,  $V$  – частота возбуждающего электромагнитного излучения,  $h$  – постоянная Планка и  $k$  – постоянная Больцмана. Рассмотрим каждый член суммы в знаменателе более детально:

- Первый член обусловлен прямым процессом (однофононный) модуляции, в котором спин «падает» из возбужденного состояния в основное, излучая квант фонона энергией  $\hbar \omega$ , равный расстоянию между этими спиновыми VDOВНЯМИ  $\Delta W$ .
- Рамановский проиесс (двухфононный) проявляется в том, что фонон любой энергии  $\hbar\omega$  может взаимодействовать со спином, «опрокидывая» его с выделением кванта фонона с энергией равной  $\hbar\omega_{p} - \Delta W$ . Показатель *n* при этом обычно берут следующим:

$$
n = 7 -
$$
некрамерсов дублет

$$
n = 9 -
$$
 крамерсов дублет

 $n = 5 -$  мультиплет с малым расщеплением

 $\bullet$ Процесс Орбаха дает третий член расщепления. Этот процесс состоит из двух этапов. Сначала в прямом процессе происходит поглощение фонона и возбуждение спина на значительно более высокий орбитальный уровень, отстоящий от возбужденного спинового уровня на величину энергии  $\Delta E$ .

Затем испускается другой фонон с несколько отличающейся энергией, а магнитный ион переходит в основное состояние.

Вычисленное таким образом время спин-решеточной релаксации прекрасно подтверждается экспериментальными данными [3].

#### $1.1.4.2.$ Спин-спиновое взаимодействие

В кристаллах парамагнитный ион окружен другими парамагнитными ионами. Взаимодействия, возникающие между ними, называют спин-спиновым взаимодействием [3]. Простейшим из таких взаимодействий и единственным, легко поддающимся расчету, является магнитное дипольное взаимодействие, возникающее из-за влияния магнитного поля одного парамагнитного иона на дипольные моменты соседних. В результате такого взаимодействия, локальное магнитное поле на ионе смещено от приложенного стационарного магнитного поля случайным образом, что приводит к смещению резонансной частоты каждого иона, аналогичное смещению вследствие неоднородности стационарного магнитного поля. По этой причине рассмотренный эффект известен как неоднородное уширение линий: резонансная частота каждого иона смещается, но время жизни данного квантового состояния ионов остается неизменным.

Другой тип спин-спинового взаимодействия проявляется в том случае, если окружающие парамагнитные ионы тождественны. Тогда их магнитные моменты прецессируют с одной и той же частотой во внешнем магнитном поле, и между ними возникает добавочное резонансное взаимодействие. В результате, это взаимодействие индуцирует резонансные переходы, которые эквивалентны обмену квантов между ионами. Такое добавочное взаимодействие приводит к сильному уширению и укорачивает время жизни квантового состояния иона. Такое уширение линий уже не является полностью неоднородным.

Время спин-спиновой релаксации  $\tau_2$  невозможно точно вычислить, но возможна ее приблизительная оценка через ширину линии ЭПР спектра:  $\tau_2 = \frac{2}{\gamma \lim_{R \to \infty} \Delta B_{1/2}}$ ,  $s$ , где

 $\Delta B_{1/2}$  – ширина линии на половине максимума линии поглощения ЭПР,  $\gamma$ – гиромагнитная постоянная,  $BI$  – амплитуда магнитной компоненты электромагнитного поля.

#### Ширина линии поглощения ЭПР и ее интенсивность  $1.1.4.3.$

Ширина линий поглощения ЭПР зависит от времен релаксации  $\tau_1$  и  $\tau_2$ , а через них и температуру, и от амплитуды магнитной компоненты электромагнитного поля, т.е. от мощности электромагнитного поля [10]. В общем виде амплитуду магнитной компоненты электромагнитного поля можно вычислить по формулы  $B1^2 = K \cdot P, T^2$ , где  $BI$  амплитуда магнитной компоненты электромагнитного поля,  $K$  – коэффициент пропорциональности, откуда  $B1 = \sqrt{KP}$ , *Т*. Довольно хорошее приближение дает величина  $K = 10^{-8} T^2/W$ .

Зная значения времен релаксации при данной температуре, ширину линии ЭПР для данной мощности электромагнитного излучения можно определить с помощью формулы  $\Delta B_{1/2} = \frac{2}{\gamma T} \sqrt{1 + B1^2 \gamma^2 \tau_1 \tau_2}$ , *Т*, где  $\gamma$  – гиромагнитная постоянная. Величина

 $s = \frac{1}{1 + \gamma^2 B l^2 \tau_r \tau_s}$  называется степенью насыщения линии ЭПР. При  $s = l$ , линия ЭПР

 $0.008$ 

поглощения ненасыщенна, при уменьшении же этой величины увеличивается и насыщение. Так при s <  $0.001.$ можно говорить  $\overline{O}$ сильно насыщенной линии. Используя выражение для B1, получим для ширины линии

$$
\Delta B_{1/2} = \frac{2}{\gamma \tau_2} \sqrt{1 + K P \gamma^2 \tau_1 \tau_2} = \frac{2}{\gamma \tau_2} s^{-1/2}, T.
$$

Как видно из формулы, при постоянной температуре и сильно насыщенной линии ширина  $(s<sup>2</sup>)$  $<<$  $1)$ , ee прямо  $\sim \sqrt{P}$ . пропорциональна T.e. при увеличении мощности электромагнитного излучения увеличивается ширина И ЛИНИИ поглощения ЭПР (рис. 2., а). На рис. 2, b, представлен график зависимости ширины линии  $\overline{0}$ температуры, которая проявляется через зависимость времени спин-решеточной релаксации  $\overline{O}$ температуры.

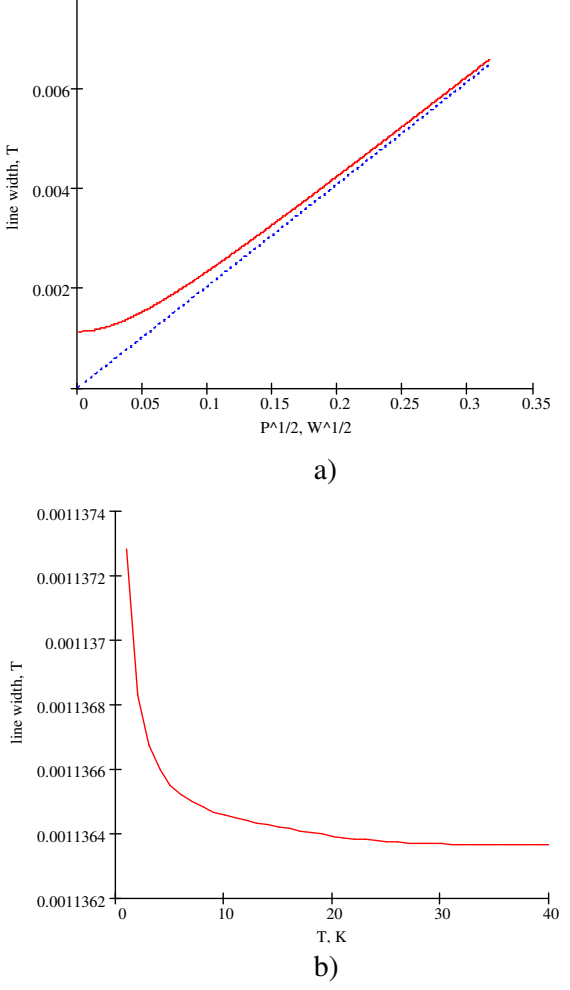

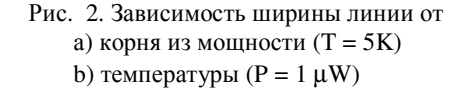

Интенсивность линии ЭПР определяется формулой  $I = \frac{2\pi v \cdot S(S+1) \cdot B1\tau_2}{T(1 + v^2 B1^2 \tau_1 \tau_2)}$ , где S

- электронный спин системы, участвующий в зеемановском расщеплении уровней энергии системы,  $V -$  частота электромагнитного излучения,  $T -$  температура системы. Используя формулу для зависимости амплитуды магнитного поля от мощности, интенсивность линии будет определяться выражением

$$
I = \frac{2\pi v \cdot S(S+1) \cdot \sqrt{KP}\tau_2}{T(1+\gamma^2 KP \tau_1\tau_2)} = \frac{2\pi v \cdot S(S+1) \cdot \sqrt{KP}\tau_2}{T} \cdot s.
$$

Рассмотрим зависимость интенсивности от мощности при постоянной температуре. Из формулы видно, что при отсутствии насыщения (s  $\approx$  1, что эквивалентно низкой мощности) интенсивность  $I \sim \sqrt{P}$ , т.е. увеличивается при увеличении мощности. Затем происходит изгиб линии с увеличением насыщения линии (*s* уменьшается), что, в конце концов, приводит к обратной зависимости интенсивности от мощности  $I \sim \frac{1}{\sqrt{P}}$ , т.е.

Приводит  $\bf K$ уменьшению интенсивности начинается насыщение линии спектра ЭПР (рис. 3).

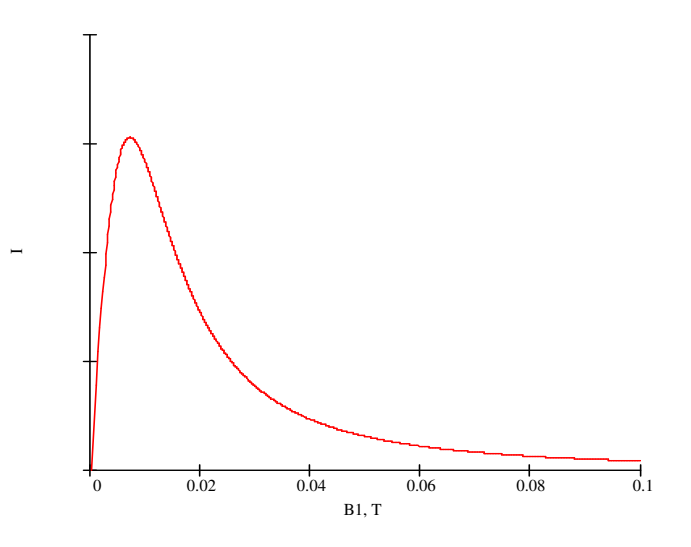

Рис. 3. Зависимость интенсивности линии ЭПР от корня из мощности.

## 2. ДЫРОЧНЫЕ ЦЕНТРЫ В КРИСТАЛЛАХ МgO

Общепринято, что в кристаллах MgO невозможна автолокализация дырок [12], хотя дырки в этом кристалле могут легко захватываться ионами кислорода, смежными с катионной вакансией (так называемые центры V-типа: V, V<sup>0</sup>, V<sub>OH</sub>, V<sub>F</sub>, V<sub>Al</sub>) или с одновалентными катионами ([Li<sup>0</sup>], [Na<sup>0</sup>] центры; верхний индекс показывает эффективный заряд центров). Очевидно, что для понимания процесса захвата дырок и (не)возможности автолокализации дырок в MgO, надо детально исследовать центры с захваченными дырками, в которых взаимодействие между дыркой и смежным катионом не столько электростатическое, сколько сформировано из-за деформации дыркой кристаллической решетки. Это означает, что вместо исследования дырочных центров с одновалентными катионами, в МgO надо исследовать центры с двухвалентными, а лучше изоэлектронными, катионами.

Общепринятый способ получения дырочных дефектов в кристаллах MgO [5] состоит в облучении кристалла ионизационным излучением: рентгеновским, гамма или электронным. Центры, образованные таким образом, обычно нестабильны при комнатной температуре, но бывают и исключения.

## 2.1. Общий обзор ранее исследованных центров

## 2.1.1. V', V<sub>OH</sub>, [Li]<sup>0</sup>, [Na]<sup>0</sup> центры

Дырочные центры V, V<sub>OH</sub>, [Li]<sup>0</sup>, [Na]<sup>0</sup> в кристаллах MgO были обнаружены Дж. Верцом [4] и детально описаны И. Ченом [5].

V центр представляет собой катионную вакансию и ион кислорода с локализованной на нем дыркой: O<sup>-</sup> v<sub>c</sub>. Локализация дырки происходит в связи с кулоновским взаимодействием, возникающим между дыркой и катионной вакансией, эффективный заряд которой -2. В ЭПР участвует дырка со спином  $S = \frac{1}{2}$ . Температура термического разрушения центра, в связи с делокализацией дырки,  $T = 420 K$ . Параметры центра приведены ниже в таблице.

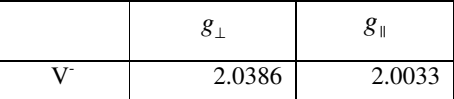

 $V_{OH}$  центр представляет собой аксиальный дефект структуры  $O - v_c - H^+O^2$ . В сравнении с V- центром, данный отличается только ОН группой, которая электронейтрализует центр. В ЭПР участвуют ядро водорода  $(I = \frac{1}{2})$  и дырка на кислороде  $(S = \frac{1}{2})$ . Параметры центра следующие:

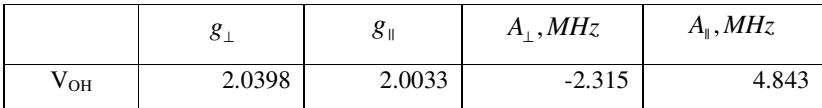

Термическое разрушение центра происходит при температуре  $T = 335$  K. Расстояние между ионом водорода и дыркой на кислороде, вычисленное через измеренную константу анизотропного суперсверхтонкого взаимодействия (ССТВ) b, равно  $d = 0.334$  nm.

 $\text{[Li]}^{0}$  и  $\text{[Na]}^{0}$  центры представляют собой линейные дефекты аксиальной симметрии со структурой Li<sup>+</sup> - О<sup>-</sup> и Na<sup>+</sup> - О<sup>-</sup> соответственно. Позиция пиков термолюминесценции, связанных с тепловым разрушением центров, находится на  $T = 230$ *K* и *T* = 190 *K*, соответственно для [Li]<sup>0</sup> и [Na]<sup>0</sup> центров. Параметры [Li]<sup>0</sup> и [Na]<sup>0</sup> центров ( $S_{\text{obupku}} = \frac{1}{2}$ ,  $I_{\text{Li}} = \frac{3}{2}$ ,  $I_{\text{Na}} = \frac{3}{2}$ ) представлены ниже:

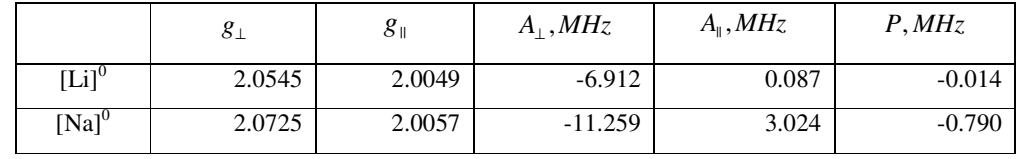

Расстояние от катионов до дырки для центров есть  $d_{Li} = 0.247$  nm и  $d_{Na} = 0.186$  nm.

Спектры вышеперечисленных центров, вычисленные программой «VirtualEPR Spectrometer», представлены на рис. 4.

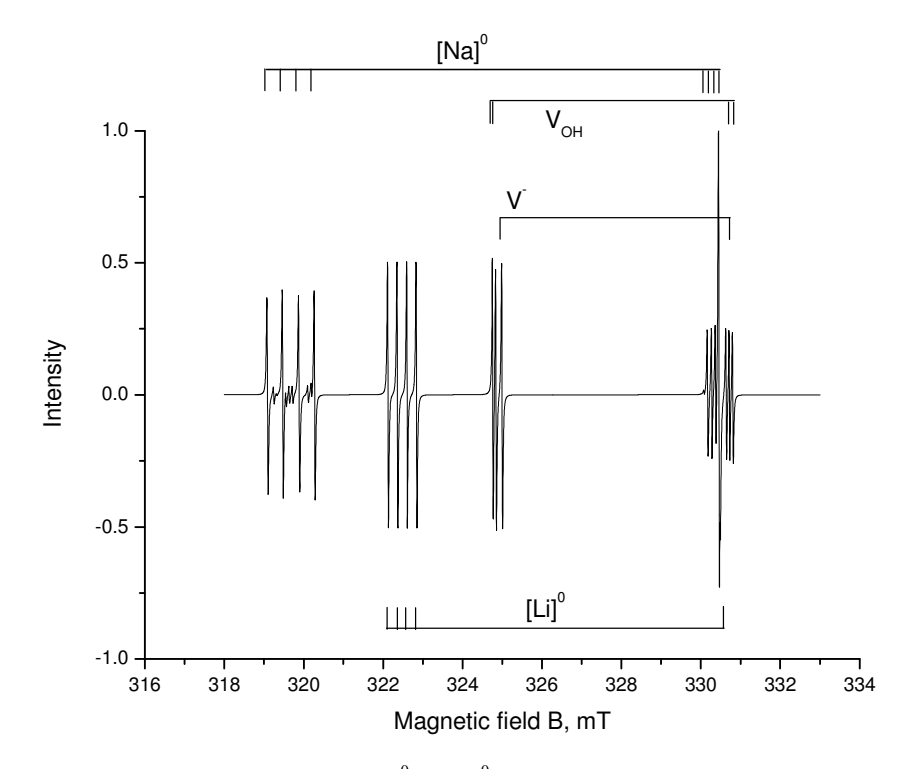

Рис. 4. Спектр ЭПР V<sup>-</sup>, V<sub>OH</sub>, [Li]<sup>0</sup> и [Na]<sup>0</sup> центров при частоте электромагнитного поля  $v = 9.272$  GHz. Магнитное поле направлено вдоль оси кристалла типа <100>.

### 2.1.2.  $V_{OH-Be}$  центр

Кристалл MgO с легированным Ве был выращен в Институте Физики Тартуского Университета по методу вариации дугового плавления [6] в дуговой печи с двумя тщательно очищенными графитовыми электродами. В итоге были получены кристаллы размером 15x15x10 mm<sup>3</sup> с содержанием обычных примесей (Fe<sup>3+</sup>, Cr<sup>3+</sup> и т.д.) 10 ppm. Приблизительное содержание  $Be^{2+}$  в кристалле равно 100 ррт. После облучения

кристалла рентгеновским излучением, сформировался парамагнитный центр, устойчивый при комнатной температуре. Центр получил обозначение  $V_{OH-Be}$  $\overline{\mathbf{M}}$ представляет собой линейный дефект аксиальной симметрии следующей структуры:  $Be^{2+}$  –  $O^- - v_c - H^+O^2$ .

Ha рис.  $5<sup>5</sup>$ можно видеть ЭПР спектр данного центра. При магнитном поле, перпендикулярном оси дефекта спектр состоит из 5 линий образованных (левая часть), наложением 2-х групп линий, сдвинутых друг относительно друга на 0.071 mT, каждая из которых состоит  $\overline{B}$ свою  $4-x$ очередь И3 линий  $\mathbf{c}$ расщеплением в 2.046 MHz (0.071 mT). При параллельном же направлении магнитного

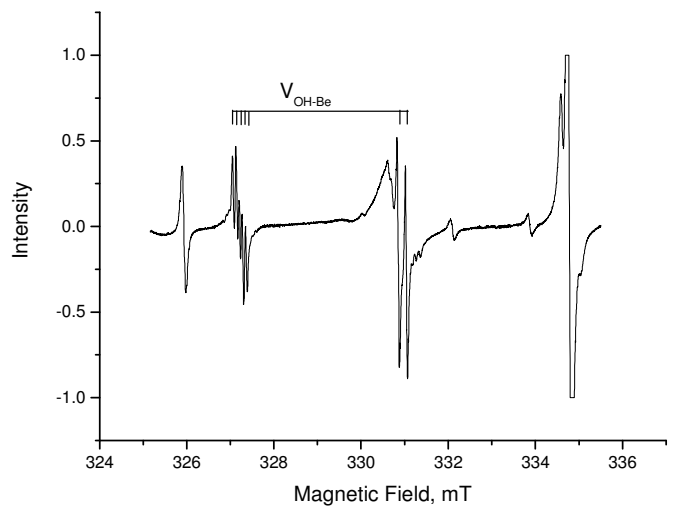

Рис. 5. V<sub>OH-Ве</sub> центр при направлении магнитного поля В вдоль оси типа <100>.

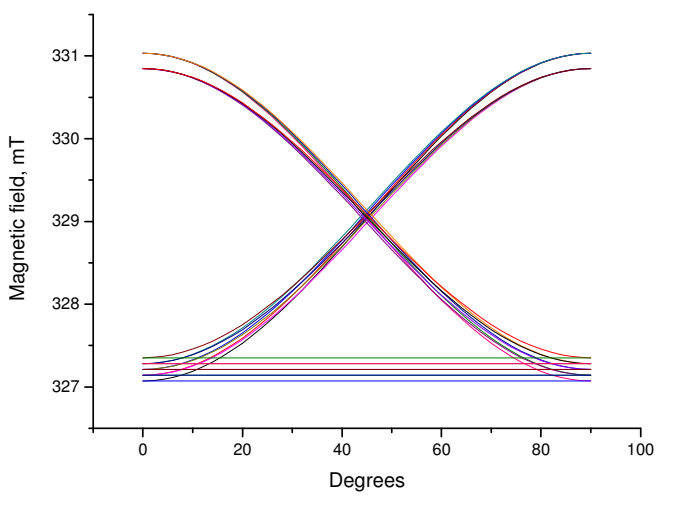

Рис. 6. Угловая зависимость спектра ЭПР V<sub>OH-Ве</sub> центра. Угол поворота лежит в плоскости {100} типа.

поля (правая часть), спектр состоит из 2-х линий со сдвигом в 0.186 mT, каждая из которых представляет собой наложение 4-х линий с нулевым расщеплением. Подтверждением тому может служить угловая зависимость спектра ЭПР на рис. 6.

Такое поведение спектра ЭПР объясняет ССТВ дырки ( $S = \frac{1}{2}$ ), локализованной

на ионе кислорода, с ядром водорода из ОН группы  $(I_H = \frac{1}{2})$  и ядром бериллия Ве<sup>2+</sup>

$$
(I_{Be}=\frac{3}{2}).
$$

Параметры V<sub>OH-Be</sub> центра следующие:

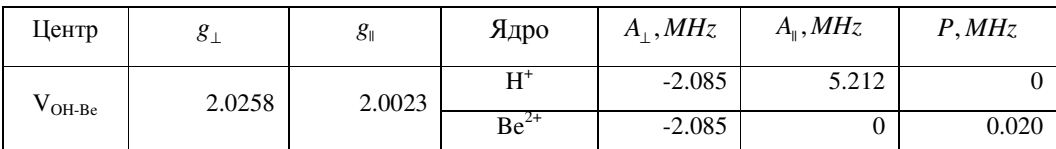

Значения изотропной и анизотропной констант ССТВ для иона бериллия следующие:  $a_{Be} = 1.34 MHz$ ,  $b_{Be} = 0.67 MHz$ . Величина изотропной константы определяет плотность взаимодействующих электронов на данном ядре, т.е. в нашем случае плотность дырки на ядре бериллия. Сравнивая полученную величину изотропной константой ССТВ  $a_{Be}$  с теоретической для орбитали Ве 2s (451.6 MHz [9]), можно сделать вывод, что влияние этой орбитали на волновую функцию дефекта очень мало, что говорит о «жесткой» локализации дырки на ионе кислорода.

Такая локализация дырки, дает нам возможность рассматривать ССТВ дырки и бериллия как удаленное диполь-диполь взаимодействие. В таком случае, используя анизотропную константу  $b_{Be}$ , можно приближенно узнать расстояние между дыркой и бериллием по формуле  $r_{Be} = \sqrt[3]{\frac{2g_{Be}\beta_N g_e\beta}{3h b_{R}}}, m$ , что дает нам  $r \approx 0.255$  nm  $\approx 0.6a_0$ , где  $a_0$  – постоянная решетки MgO. Т.е. мы получаем, что ион бериллия смещен из центрального кристаллической положения решетки, что создает электрический диполь, стабилизирующий дырку и увеличивающий разницу между ее основным и возбужденным орбитальными уровнями энергии. Выше приведенные вычисления подтверждаются экспериментально, а именно: V<sub>OH-Be</sub> можно наблюдать при комнатной температуре, а термическое разрушение центра происходит при  $T = 400 K$ .

## 2.2.  $[Be]$ <sup>+</sup> центр

### 2.2.1. Введение

При облучении MgO:Ве рентгеновским излучением при температуре  $T = 77 K$ , образуется новый парамагнитный центр, стабильный при низких температурах (пик термолюминесценции, связанный с тепловым разрушением центра, находится на  $T = 160$ K), ЭПР спектр которого наблюдается при температурах от 40 К и ниже. Полученный центр стал объектом исследования данной работы, в ходе которого была выявлена структура парамагнитного центра и определены параметры его спин-Гамильтониана и механизма релаксации.

### 2.2.2. Эксперимент и его результаты

ЭПР спектр обнаруженного центра измерялся спектрометром Х-диапазона (9.928 GHz) ERS 231. Проточный гелиевый криостат (Oxford Instruments, ESR900) был использован для поддержания нужной температуры кристалла. Измерения состояли из 2-х частей:

- 1. Измерялся спектр ЭПР при температуре 4 К при разных ориентациях кристалла относительно магнитного поля - таким образом определили структуру центра и параметры его спин-Гамильтониана. Измерения проводились при мощности электромагнитного излучения  $P = 0.2$  mW.
- 2. Измерялся спектр ЭПР при разных температурах кристалла (от 5 К до 24 К) и разных мощностях возбуждающего переходы электромагнитного излучения (от 2 µW до 200 mW). Измеряя изменения ширины линий спектра и их интенсивностей, были определены параметры механизма релаксации центра.

#### $2.2.2.1.$ Структура центра и его Спин-Гамильтониан

Во время эксперимента, исследуемый кристалл был расположен в спектрометре так, что направления статического магнитного поля и перпендикулярного ему возбуждающего электромагнитного поля были направлены вдоль осей кристалла типа <100>. При каждом измерении кристалл поворачивали на углы  $\alpha = 15^{\circ}$  в плоскости типа  $\{100\}$ , в которой лежало статическое магнитное поле. Спектры для углов  $\alpha = 0^{\circ}$ , 15°, 30° и 45° представлены на рис. 7. При дальнейшем увеличении угла  $\alpha$ , спектр представляет собой зеркальное отражение самого себя, как если бы угол уменьшался. Спектр полностью повторяется каждые 90°. Такое поведение спектра говорит о тетрагональной симметрии. При произвольной ориентации кристалла относительно магнитного поля в плоскости {100}, наблюдается 6 групп линий, которые обозначены как 1-6 на рис. 7. Расстояние между 2 группами в каждой паре очень мало и становится максимальным при  $\alpha = 45^{\circ}$  (примерно 0.3 mT), что говорит о скорее орторомбической симметрии центра, чем тетрагональной, хотя отклонение от тетрагональной симметрии мало.

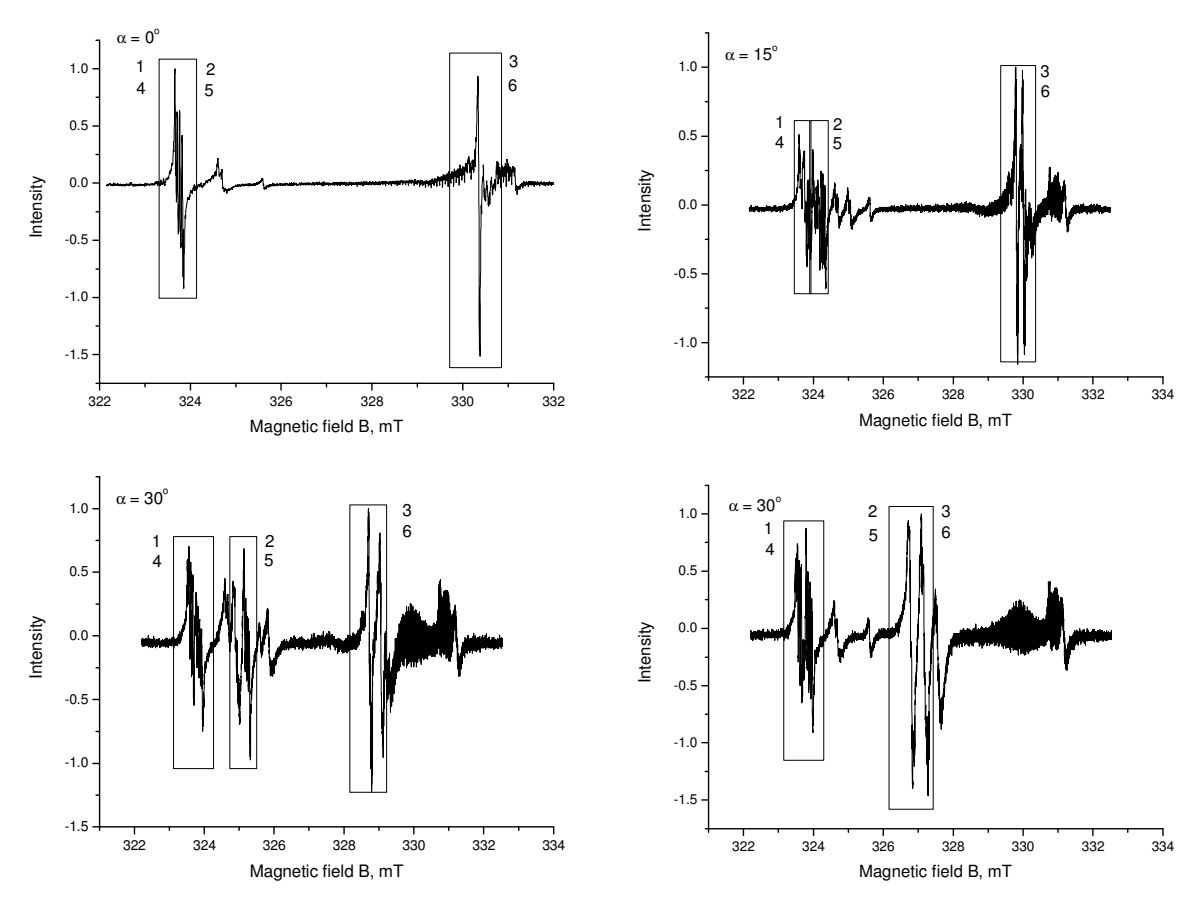

Рис. 7. ЭПР спектры кристалла MgO:Ве при 4 К. Направление магнитного поля составляет с осью типа <100> углы  $\alpha = 0^{\circ}$ , 15°, 30° и 45°. Обозначения 1,4, 2,5 и 3,6 соответствуют группе по 4 линии в каждой, определяя 6 неэквивалентных положений центра при магнитном поле, лежащем в плоскости {100}.

Из спектров на рис. 7 и угловой зависимости спектра на рис. 8 видно, что в магнитном поле происходит расщепление уровней энергии центра на 8 спиновых уровня, переходы между которыми дают группу из 4 линии на спектре ЭПР. Такое расщепление

сверхтонким взаимодействием двух спинов  $S=\frac{1}{2}$  и  $I=\frac{3}{2}$ . Учитывая структуру кристалла MgO:Be, можно сделать предположение, ЧT<sub>O</sub> ядром  $\overline{c}$ спином  $I = \frac{3}{2}$ является ядро Ве<sup>2+</sup>,  $Mg^{2+}$ . замещает которое ИОН Определяя g-фактор центра, получим значения  $g_{xx} = 2.046$ ,  $g_{yy} =$ 2.044,  $g_{zz} = 2.0044$ , что говорит о

объяснить

можно

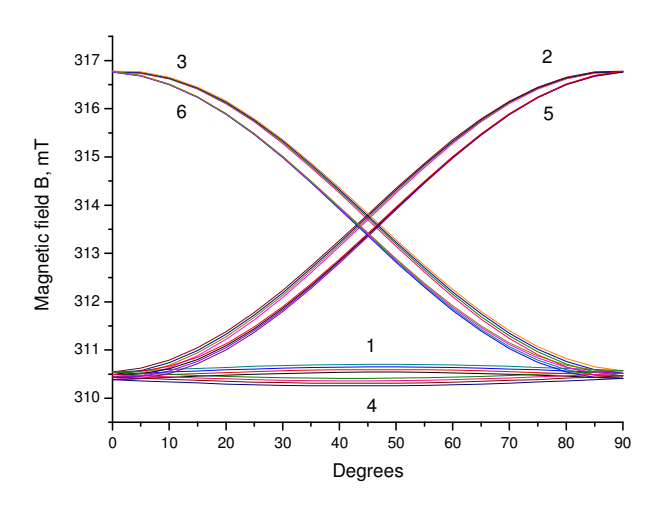

Рис. 8. Угловая зависимость спектра ЭПР. Магнитное поле меняется в плоскости  ${100}$ .

том, что исследуемый центр дырочный ( $g > g_e \approx 2.00232$ ). Следовательно, по аналогии с рассмотренными выше центрами, спин  $S = \frac{1}{2}$  представляет собой дырку, локализованную на близлежащем ионе кислорода. Таким образом, мы приходим к структуре центра в виде Ве<sup>2+</sup> - О, и, следовательно, мы имеем дело с ССТВ дырки с ядром бериллия. По аналогии с [Li]<sup>0</sup> и [Na]<sup>0</sup> центрами, исследуемый центр обозначается как [Be]<sup>+</sup> центр.

О такой структуре центра говорит также близость параметров суперсверхтонкого расщепления исследуемого центра ( $A_{xx} = 1.47 \text{ MHz}$ ,  $A_{yy} = 1.51 \text{ MHz}$ ,  $A_{zz} = 0 \text{ MHz}$ ) с теми же параметрами  $V_{OH-Be}$  центра ( $A_{Be} = 2.085$  MHz,  $A_{Be} = 0$  MHz), структура которого как бы представляет собой сумму [Be]<sup>+</sup> центра с V<sub>OH</sub> центром. Дальнейшая компьютерная обработка параметров центра (симуляция и фитинг) с помощью «VirtualEPR Spectrometer» и «EPR-NMR» программ лишь подтверждают такую структуру центра.

Таким образом, мы получаем следующее выражение для спин-Гамильтониана системы:

$$
H = \beta \vec{B} g \hat{S} + h \hat{S} A_{Be} \hat{I}_{Be} - g_{Be} \beta_N \vec{B} \hat{I}_{Be} + \hat{I}_{Be} Q \hat{I}_{Be}
$$

Квадрупольное взаимодействие не было учтено при симуляции и фитинге параметров спин-Гамильтониана, так как его величина слишком мала, чтобы внести хоть какое-то существенное изменение в спектр ( $P = 0.02$  MHz [8]). Фитинг параметров спин-Гамильтониана с помощью «EPR-NMR» программы показал, что главные оси дефекта не совпадают с осями кристалла, а именно: ось ОХ дефекта почти совпадает с направлением <110> кристалла, ОХ и ОZ лежат в плоскости  $\{110\}$  и повернуты на 2.42° относительно <001> и <110>, соответственно, что эквивалентно углам Эйлера  $\alpha$  = -2.86°,  $\beta$  = 2.42°,  $\gamma$  =  $45.28^{\circ}$ . Углы Эйлера для главных осей тензора суперсверхтонкой структуры получились следующие:  $\alpha = 89.32^{\circ}$ ,  $\beta = 166.27^{\circ}$ ,  $\gamma = 37.76^{\circ}$ . В общем, фитинг дал следующие результаты:

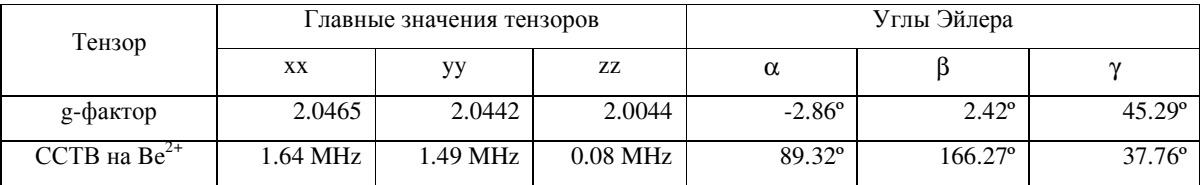

#### $2.2.2.2.$ Параметры механизма релаксации

Вычисление параметров механизма релаксации являлось основной задачей, после определения параметров спин-Гамильтониана центра [Be]<sup>+</sup>. Механизм релаксации, как уже выше было описано, определяется временами релаксации спин-спинового и спинрешеточного взаимодействий  $\tau_1$  и  $\tau_2$ . Поэтому, первостепенной задачей эксперимента было определение зависимости времен релаксации от температуры, после чего и определялись параметры механизма релаксации.

Эксперимент проводился при положении кристалла, при котором ось кристалла типа <100> составляла угол  $\alpha = 45^{\circ}$  с магнитное полем, которое лежало в плоскости типа {100}. Ширина линий и их интенсивность измерялась по правой подгруппе из 4-х линий из группы 1 (рис. 7). Такой выбор был сделан в связи с наибольшей точностью, которую давала эта подгруппа для обработки данных. Были измерены ЭПР спектры [Be]+ центра при температурах 5.2 К, 7 К, 10 К, 15 К и 24.4 К. Для каждой из температур было измерено по 9 ЭПР спектров для разных мощностей электромагнитного поля: 2  $\mu$ W, 6.3  $\mu$ W, 20  $\mu$ W, 63  $\mu$ W, 200  $\mu$ W, 630  $\mu$ W, 2 mW, 6.3 mW и 20 mW. Так спектры ЭПР для  $T = 5$ К представлены на рис. 9.

Для определения времен релаксации дырки, требовалось максимально точное измерение ширины линии и ее интенсивности. Для теоретического фитинга линий ЭПР использовалась первая производная функции Лоренца для линии поглощения:

$$
L0(B, \Delta B_{1/2}) = -\frac{16(B - B_0)\Delta B_{1/2}}{\pi [4(B - B_0)^2 + \Delta B_{1/2}^2]^2}
$$

где  $B_0$  – позиция максимума линии поглощения,  $\Delta B_{1/2}$  – ширина линии поглощения на половине ее максимума. Так как нам известно расстояние между линиями в данной группе (ССТВ расщепление дает значение примерно  $\Delta B_{shf} = 0.054$  mT), а их ширина должна быть одинакова (расщепление только на ядре бериллия), то в фитинге использовалась функция, объединяющая все 4 линии сразу:

$$
L = L0(B, \Delta B_{1/2}) + L0(B + \Delta B_{shf}, \Delta B_{1/2}) + L0(B + 2\Delta B_{shf}, \Delta B_{1/2}) + L0(B + 3\Delta B_{shf}, \Delta B_{1/2}).
$$

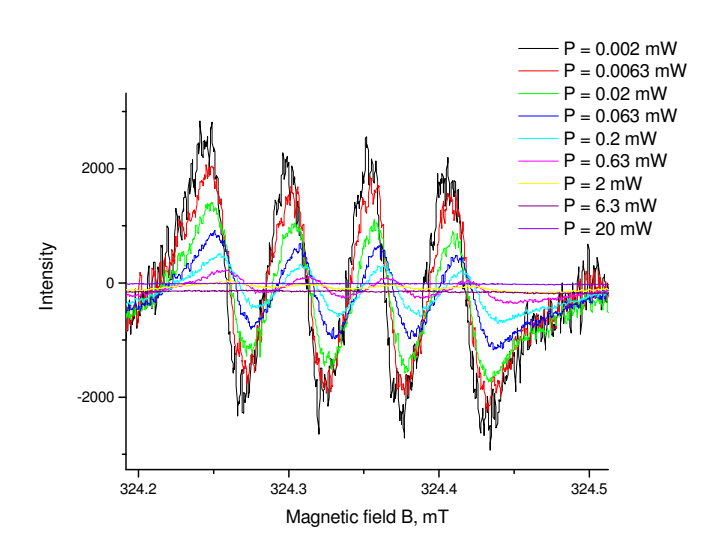

Рис. 9. ЭПР спектры [Be]+ центра при температуре  $T = 5$ К и различных мощностях электромагнитного поля.

Такая формулировка задачи фитинга, во-первых, ускорила сам процесс, во-вторых, дала наиболее точный результат. Фитинг осуществлялся в программе Origin. Некоторые результаты фитинга представлены на рис. 10.

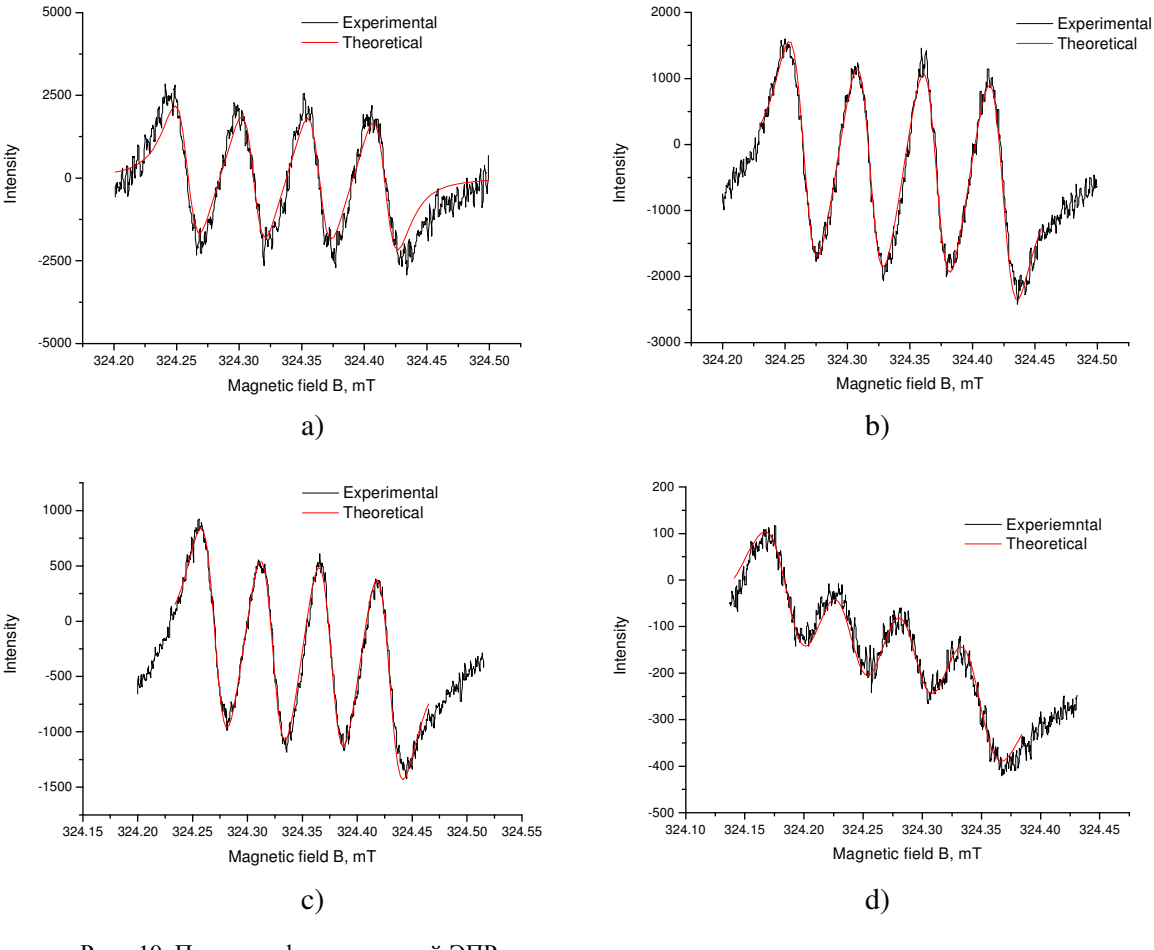

Рис. 10. Примеры фитинга линий ЭПР спектра. a)  $T = 5.2$  K,  $P = 0.002$  mW; c) T = 10 K, P = 0.2 mW b)  $T = 7 K$ ,  $P = 0.02 mW$ ; d) T = 24.4 K, P = 20 mW

Не представленные в данной работе графики не отличаются по точности фитинга. Точность определения ширины линии составила примерно 0.8%, а интенсивности примерно 1.25%.

Ширина и интенсивность линии, полученные для наименьшей мощности, а соответственно и наименьшей амплитуды магнитной компоненты электромагнитного излучения  $BI_{0}$ , представляют собой эквивалент теоретического предела  $lim$ .  $Hx$  $R1 \rightarrow 0$ обозначают, как  $\Delta B_{1/2}^0$  и  $I_0$ . Зная эти величины, можно вычислить время спин-спинового взаимодействия:

$$
\tau_2 = \frac{2}{\gamma \lim_{B \to 0} \Delta B_{1/2}} = \frac{2}{\gamma \Delta B_{1/2}^0}, s.
$$

Для вычисления времени спин-решеточной релаксации, надо знать значения насыщения линии ЭПР при разных мощностях, которые можно вычислить по следующей формуле:

$$
s(B1) = \frac{I/B1}{\lim_{R \to 0} (I/B1)} = \frac{I/B1}{I_0/B1_0}.
$$

Зная эти величины, выбирают такие, при которых мощность уже достаточно высокая, но насыщение еще мало. После усреднения величины  $\frac{1/s(B1)-1}{R1^2}$  по выбранным значениям время спин-решеточной релаксации можно найти из формулы насыщения,  $\tau_1 = \left(\frac{1/s-1}{B_1^2}\right) \frac{1}{\gamma^2 \tau_2}$ , s. Пример таких вычислений приведен в таблице ниже для  $T = 5$ 

 $K$ .

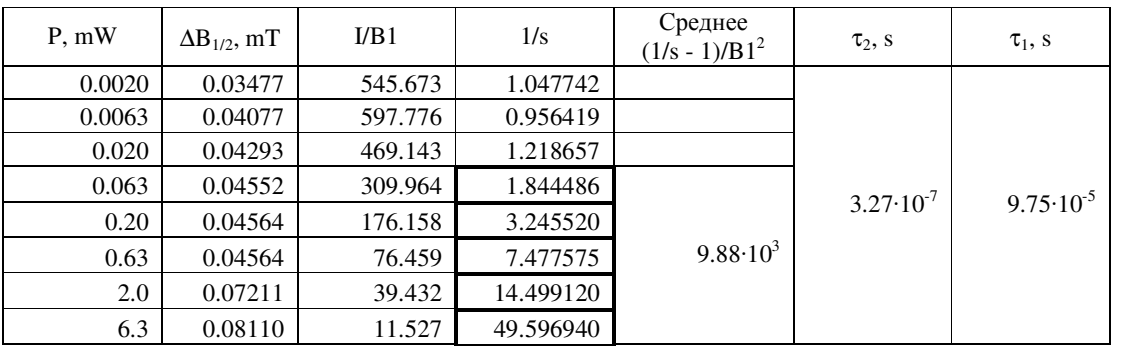

Таблица 1. Пример вычисления времен спин-спиновой и спин-решеточной релаксации при  $T = 5 K$ . Усреднение величины  $\frac{1/s(B1)-1}{B1^2}$  было сделано используя выделенные в таблице значения 1/s. Значения величин  $\Delta B_{1/2}^0$  и  $I_0/BI_0$  было выбрано по первым 2 значения мощности:  $\Delta B_{1/2}^0 = 0.03477$  mT,  $I_0/BI_0 = 571.724$ 

 $mT^l$ .

Были получены следующие значения времен релаксации спин-решеточного и спинспинового взаимодействия:

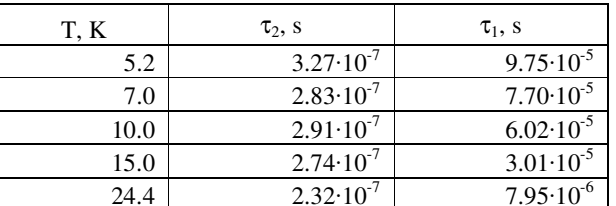

Из таблицы видно, что времена спин-спиновой релаксации почти одинаковые для каждой температуры. Так как на данный момент нет теоретической формулы для зависимости спин-спинового времени релаксации, то мы предполагаем, что оно постоянно с изменением температуры. Таким образом,  $\tau_2 = 2.8 \cdot 10^{-7}$  s. Зависимость времени спинрешеточной релаксации от температуры будет описана ниже.

## 2.2.3. Обсуждение результатов

#### $2.2.3.1.$ Сравнение экспериментальных и теоретических спектров

Хорошей проверкой правильности предложенной гипотезы относительно параметров и структуры обнаруженного парамагнитного центра, является возможность точного теоретического моделирования его ЭПР спектров, т.е. симуляции. При помощи программы «VirtualEPR Spectrometer» была проведена симуляция спектра ЭПР при ориентации кристалла  $\alpha = 0^{\circ}$ , 15°, 30° и 45°. Сравнительные графики приведены на рис. 11.

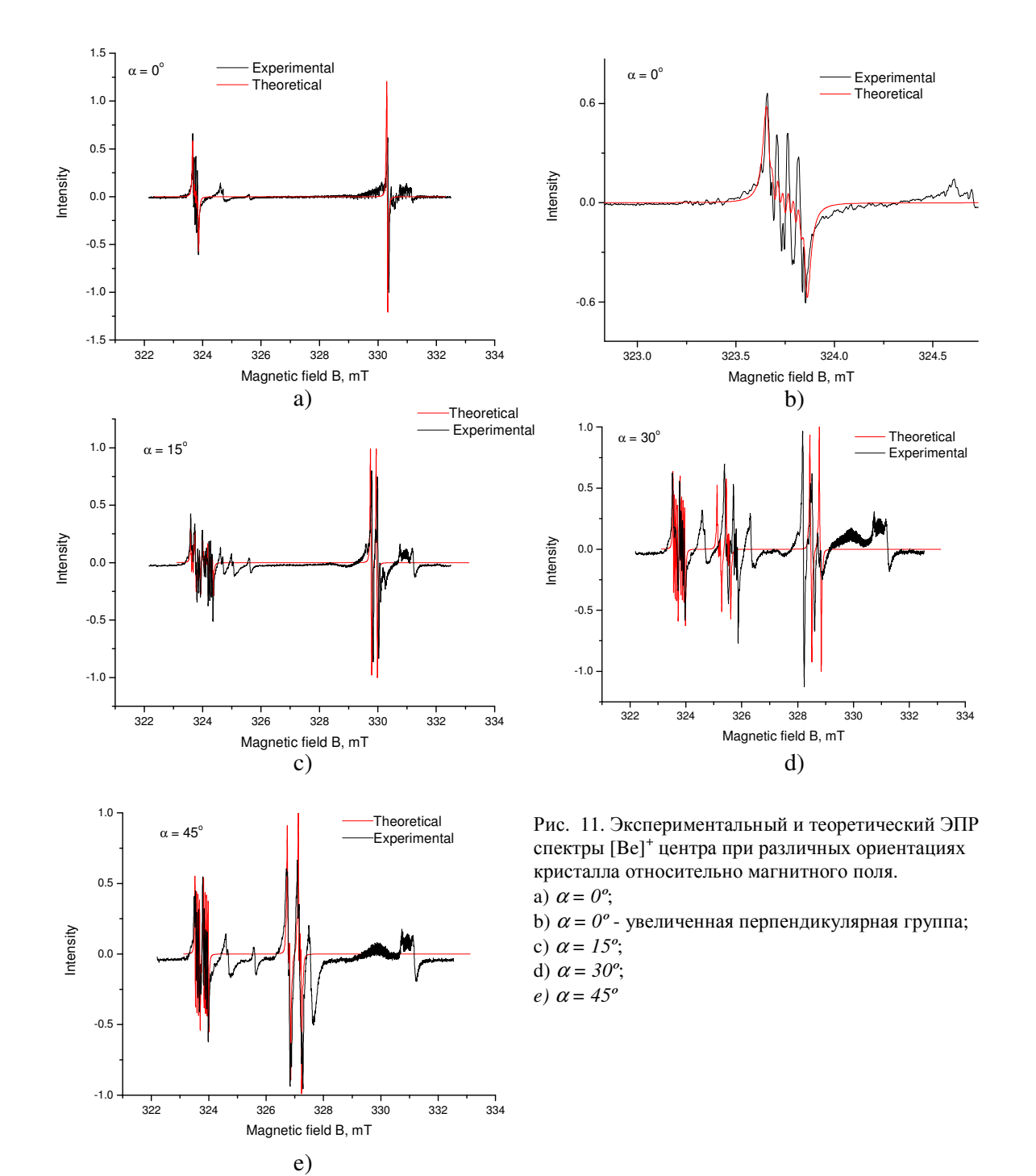

 $H_3$ графиков видно полное соответствие теоретических данных экспериментальным, кроме спектров ЭПР для положения  $\alpha = 30^{\circ}$  (рис. 11, d). Очевидно, что и для данной ориентации структура спектра одинаковая. Возможная причина несоответствия заключается в неточной ориентации кристалла для  $\alpha = 30^{\circ}$  во время эксперимента. Скорее всего, кристалл был повернут на угол чуть больший  $30^\circ$ .

Таким образом, мы получаем полное подтверждение приведенных выше параметров спин-Гамильтониана и структуры обнаруженного парамагнитного центра  $[Be]<sup>+</sup>$ .

## 2.2.3.2. Структура центра [Be]+

 $[Be]$ <sup>+</sup> центр представляет дефект со структурой  $Be^{2+} - O$ . Определив константы изотропного и анизотропного ССТВ этого центра, можно определить и уточнить ряд параметров, связанных со структурой центра.

Константу изотропного ССТВ можно найти по формуле  $a = \frac{A_{xx} + A_{yy} + A_{zz}}{2}$ , МНz, что дает значение  $a_{Be} = 1.07 MHz$ . Полученная величина может быть найдена теоретически из формулы  $a = \frac{8\pi}{3} h^{-1} g_N \beta_N g_e \beta |\psi(0)|^2$ ,  $Hz$ , где  $g_N$  – g-фактор ядра,  $g_e$  – g-фактор свободного электрона,  $|\psi(0)|^2$  – плотность электрона на исследуемом ядре, т.е. константа изотропного ССТВ показывает плотность дырки на ионе бериллия. Сравнивая полученную величину с теоретической  $(a0_{Be} = 451.6 \, MHz)$ , получим, что влияние sорбитали бериллия на волновую функцию дырки очень мало ( $a_{Be}/a\theta_{Be} = 0.0024$ ), что говорит о жесткой локализации дырки на ионе кислорода. Схожесть полученного результата с аналогичным для V<sub>OH-Ве</sub> центра еще раз подтверждает простую «арифметику»:  $V_{OH-Be} = [Be]<sup>+</sup> + V_{OH}$ .

В таком случае, мы можем положить, что параметр спин-орбитального взаимодействия  $\lambda$  для [Be]<sup>+</sup> и V<sub>OH-Be</sub> центров одинаков. Это дает нам возможность оценить расстояние между основным и первым возбужденным орбитальными уровнями энергии дырки из формулы  $\Delta g = \frac{-2\lambda}{\Delta F}$ , где  $\Delta g = g_{\perp} - g_e$  – сдвиг g-фактора центра. Тогда, для [Be]<sup>+</sup> центра получим  $\Delta E_{[Be]+} = \frac{\Delta g_{V(OH-Be)} \Delta E_{V(OH-Be)}}{\Delta g_{CSPA}}$ . Взяв из работы [8] данные для V<sub>OH-Be</sub>

центра, получим

$$
\Delta E = \frac{0.0227 \cdot 2.5eV}{0.0442} \approx 1.3eV.
$$

В связи с жесткой локализацией дырки на ионе кислорода (также как и для V<sub>OH-Be</sub> центра), ССТВ между бериллием и дыркой можно рассматривать как удаленное дипольдиполь взаимодействие. Тогда расстояние между дыркой и ионом бериллия можно

определить по формуле  $r_{Be} = \sqrt[3]{\frac{2g_{Be}\beta_{N}g_{e}\beta}{3hb_{R}}}$ , п, где  $b_{Be}$  – константа анизотропного ССТВ

$$
b = \frac{A_{\rm zz} - A_{\rm xx} + A_{\rm yy}}{3}
$$
, *MHz*. Получим  $b_{\rm Be} = -0.494$  *MHz*, и тогда  $r_{\rm Be} \approx 0.299$  nm  $\approx 0.7a_0$ , где  $a_0$ 

постоянная решетки MgO  $a_0 = 0.42$  nm [11]. Таким образом, мы видим, что ион бериллия сильно смещен из центрального положения кристаллической решетки в сторону от дырки. Рассмотрим механизм релаксации иона бериллия без учета температуры с момента его

легирования в решетку МgO. Такое рассмотрение носит, конечно же, виртуальный характер, но оно поможет нам обосновать полученные результаты.

Ионный радиуса бериллия (0.059 nm) почти в 1.5 раза меньше ионного радиуса магния (0.086 nm) [11]. В связи с этим, замещая  $Mg^{2+}$ , ион бериллия, вероятно, «скачет» из одного угла, занимаемой им позиции, в другой, как показано на рис. 12: для  $Be^{2+}$  это Рис. 12. Скачкообразное поведение  $Be^{2+}$  в кристалле энергетически выгодно и возможно в малостью связи  $\mathbf{c}$  $er$ радиуса.

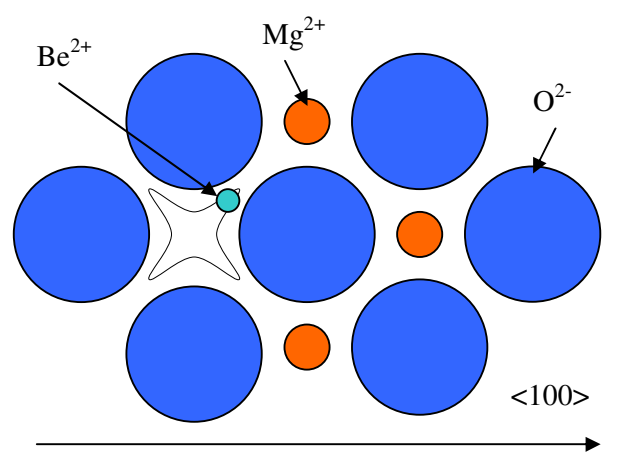

MgO. Черной линией показана «траектория» движения иона бериллия в узле решетки.

Положение бериллия в «углу» увеличивает локальную потенциальную яму из-за созданного им в связи со смещением диполя, вследствие чего происходит локализации дырки на ионе кислорода во время облучения кристалла рентгеновским излучением. Это создает градиент кулоновского поля вдоль оси типа <100>, вследствие чего бериллий релаксирует глубже в «угол» в сторону от этого иона кислорода О и больше не «прыгает»: наши измерения показывают отсутствие усреднения линий спектра ЭПР при поднятии температуры кристалла до тех пор, пока спектр наблюдаем (рис. 13).

положения бериллия подтверждается как константой анизотропного ССТВ, так и несовпадением главных осей дефекта и осей кристалла, полученным с помощью фитинга «EPRпрограммой:  $NMR*$ преобразование осей дефекта относительно

Такой

сдвиг

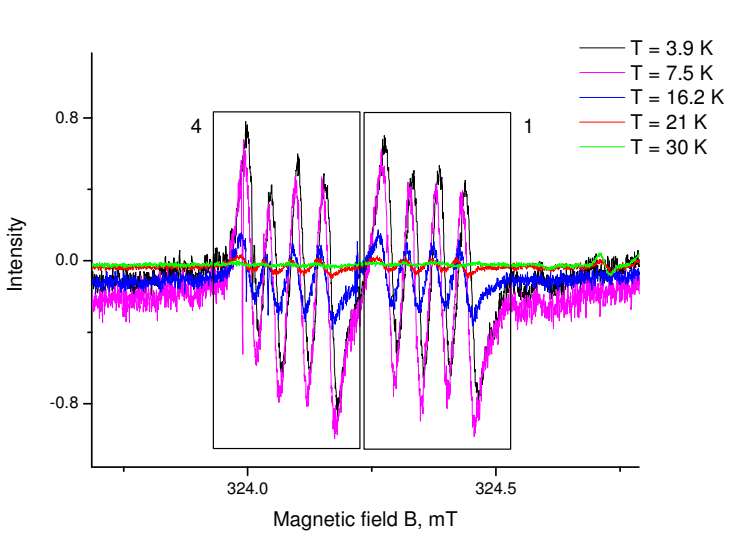

Рис. 13. Температурная зависимость группы линий 1 и 4 при  $\alpha = 45^{\circ}$  от 3.9 К до 30 К.

осей кристалла с помощью углов Эйлера для главных осей g-фактора  $(\alpha = -2.86^{\circ})$ ,  $\beta$  = 2.42°,  $\gamma$  = 45.29°) согласуется со смещением иона бериллия по оси кристалла типа  $111$ .

Итак, мы получаем, что сдвиг бериллия с центральной позиции в кристалле создает диполь, который своим полем увеличивает расстояние между основным и возбужденным орбитальными уровнями энергии системы, тем самым, удерживая дырку на кислороде.

#### Параметры механизма Кронига-Ван Флека  $2.2.3.3.$

В теоретической части работы был описан механизм релаксации Кронига-Ван Флека, который дает наибольший вклад в спин-решеточную релаксацию парамагнитного центра. Время релаксации такого механизма описывается формулой

$$
\tau_1(T) = \frac{1}{a \coth\left(\frac{h\nu}{2kT}\right) + bT^n + \frac{c}{\exp\left(\frac{\Delta E}{kT}\right) - 1}}, s
$$

Для [Ве]<sup>+</sup> центра, мы можем опустить процесс Орбаха (3-ий член в формуле), в связи с очень большим расстоянием между основным и первым возбужденным орбитальными уровнями энергии дырки:  $\Delta E \approx 1.3$  eV в таком случае намного больше  $kT \sim 10^{-3}$  eV, и третий член уравнения стремится к нулю.

Таким образом, для [Be]<sup>+</sup> центра время релаксации  $\tau_1$  представляется формулой

$$
\tau_1(T) = \frac{1}{a \coth\left(\frac{h\nu}{2kT}\right) + bT^n}, s.
$$

Фитинг этой формулы под полученные выше экспериментальные данные, дал следующие значения для параметров релаксации:  $a \approx 419.96844 \pm 16.18929$ , *b*  $\approx 0.00002 \pm 0.00002$ ,  $n = 7$ . Ha puc. 14 показан теоретический график зависимости времени спин-решеточной релаксации от температуры. Из графика видно хорошее совпадение экспериментальных и теоретических

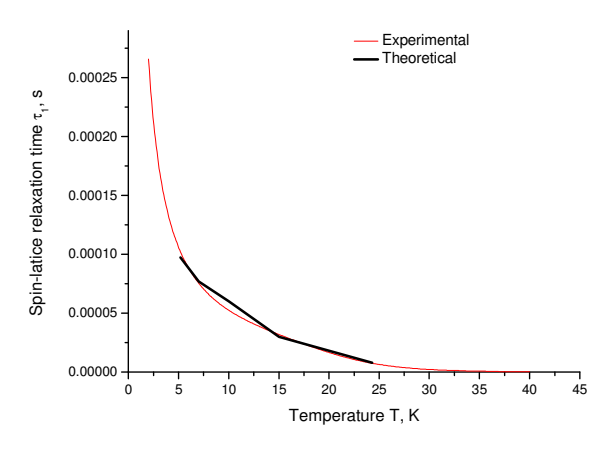

Рис. 14. Сравнение теоретической и экспериментальной зависимостей времени спин-решеточной релаксации.

данных. На рис. 15 приведены несколько спектров ЭПР, симулированных программой «VirtualEPR Spectrometer» для разных температур и мощностей электромагнитного поля, в сравнении с экспериментальными спектрами. Как видно из спектров, точность полученных данных достаточно высока.

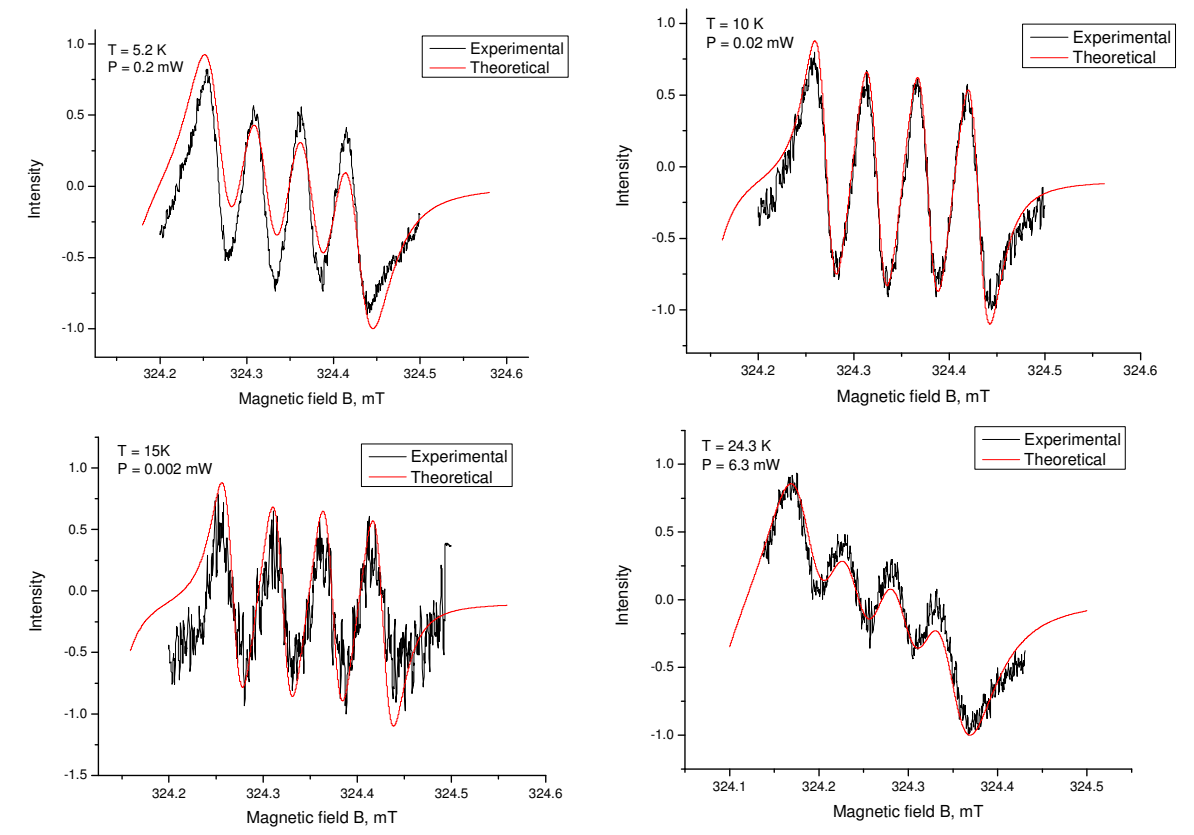

Рис. 15. Сравнение теоретических и экспериментальных ЭПР спектров при разных температурах и мощностях электромагнитного поля. Симуляция проведена программой «VirtualEPR Spectrometer».

### 2.3. Сравнение дырочных центров в кристалле  $MgO$

Мы рассмотрели несколько дырочных дефектов в кристалле MgO. Сводная таблица их параметров приведена ниже.

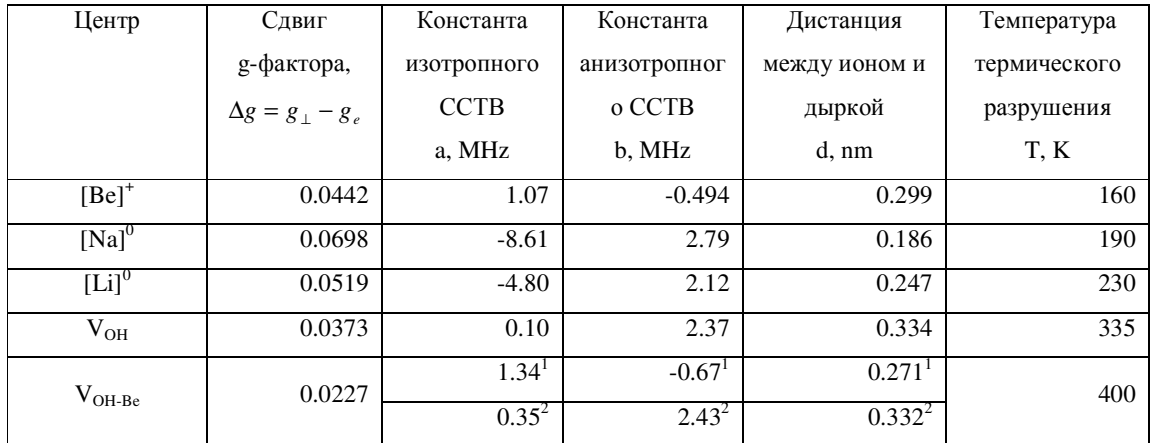

 $^1$ Данные для иона бериллия Ве $^{2+}$ 

<sup>2</sup>Данные для иона водорода Н<sup>+</sup>

Центры в таблице находятся в порядке возрастания их температуры разрушения, или другими словами, в порядке увеличения глубины потенциальной ямы, в которой находится дырка.

Высокая температура разрушения V<sub>OH-Be</sub> и V<sub>OH</sub> центров связана с присутствием катионной вакансии в этих центрах, которая очень сильно увеличивает потенциальную яму дырки из-за локально нескомпенсированного отрицательного заряда. В  $[Li]$ <sup>0</sup> и [Na]<sup>0</sup> центрах вакансия отсутствует, и центр сохраняет стабильность только из-за кулоновского взаимодействия. Поэтому разрушение этих центров происходит при гораздо низкой температуре, чем  $V_{\text{OH-Be}}$  и  $V_{\text{OH}}$ .

Для [Ве]<sup>+</sup> центра, диполь, созданный из-за нецентрального положения иона бериллия, создает достаточно глубокую потенциальную яму, которая локализует дырку на ионе кислорода. Если сравнить температуру разрушения  $[Li]$ <sup>0</sup>,  $[Na]$ <sup>0</sup> и  $[Be]$ <sup>+</sup> центров, то можем сказать, что липоль в [Be]<sup>+</sup> центре лействует на лырку почти так же, как кулоновское взаимодействие в  $[Li]$ <sup>0</sup>,  $[Na]$ <sup>0</sup> центрах.

 $[Be]<sup>+</sup>$ центр представляет особый интерес в исследовании вопроса автолокализации дырок в MgO, так как по своей структуре он похож на структуру возможной автолокализованной дырки в кристалле:  $Mg^{2+} - O$ . Тем больший интерес возникает в связи с тем, что бериллий максимально приближен к изоэлектронной с магнием структуре и имеет ту же валентность. На данный момент, мы можем сказать следующее: локализация дырок в кристаллах MgO возможно лишь тогда, когда имеется локальная деформация решетки или примесь. Такая деформация или примесь образуют

локальную потенциальную яму, в которой и может быть захвачена дырка. В отсутствие локальной деформации или примеси, дырки не локализуются в связи с очень широкой валентной зоной кристалла (от 6.5 eV до 8 eV), и соответственно, высокой их подвижностью [12].

Конечно же, по причинам валентности и изоэлектронности, можно было бы исследовать кристаллы MgO: Са и искать в них дырочные центры  $\lceil Ca \rceil^4$ , но попытки обнаружения такого центра с помощью ЭПР при 15-20 К в прошлом не дали никаких результатов. В таком кристалле был зарегистрирован новый пик термолюминесценции при 48 К, который по спектральному составу вызван освобождением дырок и их рекомбинацией с электронами [12]. Этот пик был приписан к [Ca]+ центру. Имея нынешние данные, можно сказать, что при такой низкой температуре разрушения центра, его ЭПР спектр надо измерять при температуре < 4 К в промежутке, где g-фактор принимает значения  $2.05 - 2.10$ .

## 3. ВИРТУАЛЬНЫЙ ЭПР СПЕКТРОМЕТР

### 3.1. Общий обзор программы «VirtualEPR Spectrometer»

Программа «VirtualEPR Spectrometer», или «Виртуальный ЭПР Спектрометр», была разработана в Институте Физики «с чистого листа». Основной задачей программы является симуляция функциональности ЭПР спектрометра для использования в учебных целях. Она полезна как преподавателю, так и студенту, который хотел бы посвятить свою жизнь исследованиям в области магнитного резонанса. Но такая формулировка задачи программы никак не влияет на точность в ее работе.

Под симуляцией функциональности ЭПР спектрометра в данном контексте подразумевается симуляция ЭПР спектров в зависимости от таких параметров спектрометра, как:

- магнитного поля
- частоты электромагнитного излучения
- $\bullet$ мощности электромагнитного излучения
- ориентации кристалла относительно магнитного поля
- температуры кристалла

полностью определяют Эти параметры внешний ВИД спектра, измеряемого спектрометром. Сама структура спектра определяется через параметры его спин-Гамильтониана, которые задаются для каждого дефекта в отдельности.

Программа может представлять большой интерес для преподавателей, которые не могут позволить по каким-либо причинам проводить учебные эксперименты на реальном ЭПР спектрометре. Программа позволяет задавать и сохранять информацию как о различных кристаллах, так и о различных дефектах в данных кристаллах. Преподаватель с легкостью может показывать студентам спектры ЭПР заданных дефектов, меняя как параметры их спин-Гамильтониана, так и выше перечисленные параметры спектрометра.

Особый интерес, наверное, представляет собой возможность варьирования температуры кристалла и мощности электромагнитного излучения. Ширина линии ЭПР и ее интенсивность зависят через механизм релаксации от этих двух параметров. Правда, перед тем, как использовать эту функциональность программы, надо провести довольно тщательные исследования для определения параметров самого механизма релаксации в рассматриваемом центре.

Преподаватель, конечно же, может давать на основе этой программы студенту задания по определению структуры дефекта на основе его ЭПР спектра (если у вас на

 $30$ 

лекции по ЭПР сидит 20 студентов, то почти невозможно дать каждому самостоятельную работу на ЭПР спектрометре). В таком случае, студент получает навыки исследования ЭПР спектров и их интерпретации. После таких «виртуальных» практикумов, студент достаточно быстро сможет начать работать с настоящим ЭПР спектрометром.

Программа написана на языке C++ с использованием библиотеки МFC (Microsoft© Foundation Class) в Visual Studio. Она состоит из запускаемого модуля (VirtualEPR.exe), библиотеки симуляции спектра ЭПР (EprSpectrometer.dll), библиотеки EISPACK (ch.dll) и файлов данных с расширением \*.vpr. Для запуска программы требуются MFC run-time библиотеки mfc70.dll, msvcp70.dll и msvcr70.dll.

## 3.1.1. Алгоритмическая база программы

В основе «VirtualEPR Spectrometer» лежит мощный физико-математический аппарат, дающий результаты высокой точности. В основе симуляции ЭПР спектра лежит точная диагонализация матрицы спин-Гамильтониана.

Для данной частоты электромагнитного поля, каждая пара уровней энергии в спин-Гамильтониане рассматривается на определение точного значения магнитного поля, котором разница между этими уровнями совпадает с квантом энергии при электромагнитного поля. Для этого используется итерационный алгоритм на рис. 16.

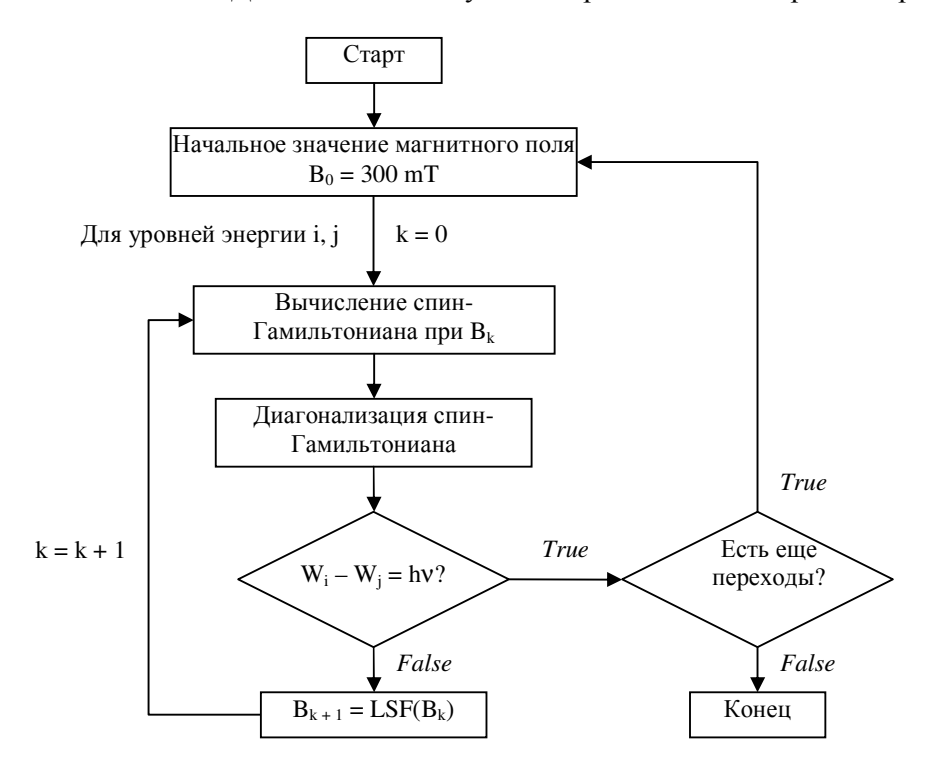

Рис. 16. Алгоритм точного определения магнитного поля для заданного ЭПР перехода при частоте электромагнитного поля V.

 $W_i$ ,  $W_i$  – энергии уровней і и і при магнитном поле  $B = B_k$ .

LSF(B) - функция подгона магнитного поля.

Спин-Гамильтониан диагонализируется по QL-алгоритму, расширенному для комплексных чисел. Подгон осуществляется методом наименьших квадратов (least-square fitting method - LSF) с точностью совпадения разницы между двумя уровнями энергии и кванта электромагнитного поля в  $10^{8}\%$ .

#### $3.1.1.1.$ Диагонализация матрицы спин-Гамильтониана

Для диагонализации матрицы спин-Гамильтониана, как уже было сказано выше, используется QL-алгоритм [14]. Алгоритм состоит из цепочки ортогональных преобразований:

$$
A_s = Q_s L_s
$$

$$
A_{s+1} = L_s Q_s,
$$

где  $A_s$  – матрица, которую трансформируют,  $A_{s+1}$  – следующая матрица для трансформации,  $Q_s$  – ортогональная матрица преобразования,  $L_s$  – нижняя треугольная матрица. Суть процесса в следующем. На шаге 's', матрица  $A_s$  представляется в форме  $A_s = Q_s L_s$ , что осуществляется с помощью преобразований Хаусхолдера (Householder). Каждая матрица ортогонального преобразования Хаусхолдера  $H^i$  призвана обнулить недиагональные элементы матрицы в *і*-ой строке. Серия таких преобразований дает в результате нижнюю треугольную матрицу  $L_s$ :  $L_s = H_s^n H_s^{n-1} ... H_s^1 A_s$ , где  $n-$ размер матрицы  $A_s$ . Произведение ортогональных преобразований представляет собой матрицу преобразования QL-алгоритма:  $Q_s = H_s^1 H_s^2 ... H_s^n$ .

На следующем шаге алгоритма определяется матрица  $A_{s+1} = L_s Q_s$ , которая в свою очередь проходит разбитие с помощью преобразований Хаусхолдера. Так продолжается до тех пор, пока матрица  $A_s$  не станет диагональной – тогда на диагонали матрицы будут ее собственные значения, а произведение  $V = Q_1 Q_2 ... Q_n$  даст матрицу собственных векторов матрицы А.

В программе «VirtualEPR Spectrometer» используется библиотека EISPACK для диагонализации эрмитовой матрицы спин-Гамильтониана. Причина использования этой библиотеки заключается в нехватки времени для оптимизации написанной автором функции диагонализации, которая была необходима из-за низкой скорости работы функции.

#### $3.1.1.2.$ Подгон значений магнитного поля

Подгон значения магнитного поля к резонансному значению для данных двух уровней энергии осуществлялся с помощью метода наименьших квадратов [13]. Этот метод дает наиболее точные результаты подгона и обладает математическими критериями, создающими наиболее быструю сходимость результатов. Сложность метода заключается в том, что для его использования требуются первая и вторая производные от энергии уровня системы.

Суть метода заключается в максимальном уменьшении значения функции

$$
S = \sum_{i} \frac{\left(f(x_i, \mathbf{a}) - F_i\right)^2}{\sigma_i^2}
$$

где  $f(x_i, \vec{a})$  – теоретическое значение функции для точки  $x_i$ ,  $F_i$  – экспериментальный результат,  $\sigma_i$  – весовой коэффициент, и сумма пробегает все экспериментальные точки. Вектор  $\vec{a} = (a_1, a_2,..., a_n)$  представляет собой набор варьируемых параметров. Выбрав набор начальных значений этих варьируемых параметров, итерационно определяется следующий набор по формуле

$$
\overrightarrow{\mathbf{a}}^{m+1} = \overrightarrow{\mathbf{a}}^{m} - (D^{n})^{-1} D^{n},
$$

где  $D$  представляет собой первую частную производную от S по варьируемым параметрам, а  $D^{\dagger}$  – вторую производную:

$$
D_k = \left(\frac{\partial S}{\partial a_k}\right)_{\overline{\mathbf{a}}^m}
$$

$$
D_{k1,k2} = \left(\frac{\partial^2 S}{\partial a_{k1} \partial a_{k2}}\right)_{\overline{\mathbf{a}}^m}
$$

В общем случае,  $D$  представляет собой вектор, а  $D$  - матрицу, которую следует диагонализовать для определения значений следующего набора варьируемых параметров.

В случае спин-Гамильтониана, функция S выглядит следующим образом

$$
S = \sum_{i} \frac{(|\Delta E_i| - h \nu)}{\sigma_i^2}
$$

где  $\Delta E_i = E_i - E_{i'}$  – разница между двумя уровнями энергии системы. Так как в нашем случае все точки имеют один и тот же вес, то принимаем  $\sigma_i = 1$ . В варьировании участвует только величина магнитного поля В, поэтому величины  $D'$  и  $D''$  будут иметь следующий вид:

$$
D = \left(\frac{\partial S}{\partial B}\right)_{B^m} \ \mathbf{H} \ \mathbf{D}^{\dagger} = \left(\frac{\partial^2 S}{\partial^2 B}\right)_{B^m}.
$$

Подставив эти значения в формулу для S, получим:

$$
D' = \frac{\partial S}{\partial B} = 2 \sum_{i} \frac{\Delta E_{i}}{|\Delta E_{i}|} \left( |\Delta E_{i}| - h \right) \left( \frac{\partial E_{i}}{\partial B} - \frac{\partial E_{i}}{\partial B} \right),
$$
  

$$
D'' = \frac{\partial^{2} S}{\partial B^{2}} = 2 \sum_{i} \left[ \left( \frac{\partial E_{i}}{\partial B} - \frac{\partial E_{i}}{\partial B} \right)^{2} + \frac{\Delta E_{i}}{|\Delta E_{i}|} \left( |\Delta E_{i}| - h \right) \left( \frac{\partial^{2} E_{i}}{\partial B^{2}} - \frac{\partial^{2} E_{i}}{\partial B^{2}} \right) \right]
$$

Как уже было сказано, наибольшую сложность представляют в данном случае производные  $\frac{\partial E_i}{\partial B}$  и  $\frac{\partial^2 E_i}{\partial B^2}$ . Их можно вычислить численно, используя теорему Феймана (Feynman's theorem), из которой следует, что производная из энергии по какому-либо параметру связана с Гамильтонианом следующим образом

$$
\frac{\partial E_i}{\partial x} = \langle \varphi_i | \frac{\partial H}{\partial x} | \varphi_i \rangle
$$

Тогда для первой и второй производной энергии от магнитного поля получим:

$$
\frac{\partial E_i}{\partial B} = \langle \varphi_i | \frac{\partial H}{\partial B} | \varphi_i \rangle
$$

$$
\frac{\partial^2 E_i}{\partial B^2} = \sum_n \frac{\langle \varphi_i | \frac{\partial H}{\partial B} | \varphi_n \rangle \langle \varphi_n | \frac{\partial H}{\partial B} | \varphi_i \rangle}{E_i - E_n} + c.c.
$$

где сумма пробегает все уровни энергии, кроме *i*-ого, а *c.c.* означает комплексно сопряженную величину (complex conjugate).

Так как в спин-Гамильтониане непосредственно от магнитного поля  $B$  зависит лишь электронное зеемановское и ядерное зеемановское взаимодействие, то производная спин-Гамильтониана от магнитного поля будет иметь следующее значение

$$
\frac{\partial H}{\partial B} = \beta \hat{\mathbf{S}} \mathbf{g} \frac{\vec{\mathbf{B}}}{\left|\vec{\mathbf{B}}\right|} - \sum_{i} g_{N_i} \beta_N \frac{\vec{\mathbf{B}}}{\left|\vec{\mathbf{B}}\right|} \hat{\mathbf{I}}_i,
$$

где сумма пробегает по всем ядрам в системе.

В форме, подходящей для компьютерных вычислений, производные энергии по магнитному полю можно записать в следующем виде:

$$
\frac{\partial E_i}{\partial B} = Tr \left[ \frac{\partial H}{\partial B} | \varphi_i \rangle \otimes \langle \varphi_i | \right]
$$

$$
\frac{\partial^2 E}{\partial B^2} = \sum_n Tr \left[ \frac{\left( \frac{\partial H}{\partial B} \right)^2 (| \varphi_i \rangle \otimes \langle \varphi_i |) (| \varphi_n \rangle \otimes \langle \varphi_n |)}{E_i - E_n} \right] + c.c.,
$$

где  $|\varphi_i\rangle \otimes \langle \varphi_i|$  – внешнее произведение собственных векторов уровня энергии *i*, которое образует квадратную матрицу размера матрицы спин-Гамильтониана, член ра которой равен  $|\varphi_i\rangle$ ,  $|\varphi_i\rangle^*$ .

Хотя при использовании метода наименьших квадратов приходится производить умножения матриц друг на друга, точность его результата великолепна, а сходимость происходит после 3-4 шагов для каждого уровня энергии.

## 3.1.2. Спин-Гамильтониан

#### Вычисление спин-Гамильтониана  $3.1.2.1.$

Наиболее общий вид спин-Гамильтониана, поддерживаемого на данном этапе развития программы, приведен ниже:

$$
\hat{H} = \beta \vec{B} g \hat{S} + h \hat{S} D \hat{S} + h \sum_{m=-4}^{4} B_{4}^{m} O_{4}^{m}(S) + h \sum_{m=-6}^{6} B_{6}^{m} O_{6}^{m}(S) + \n+ \sum_{i} h \hat{S} A_{i} \hat{I}_{i} - g_{N_{i}} \beta_{N} \vec{B} \hat{I}_{i} + h \hat{I}_{i} Q_{i} \hat{I}_{i} + h \sum_{m=-4}^{4} (B_{4}^{m})_{i} O_{4}^{m}(I_{i}) + h \sum_{m=-6}^{6} (B_{6}^{m})_{i} O_{6}^{m}(I_{i})
$$

Такой спин-Гамильтониан, как уже было отмечено выше, используется для кристаллов кубической и выше симметрии.

Каждый из параметров спин-Гамильтониана представляет собой произведение типа вектор\*матрица\*вектор либо просто вектор\*вектор. Так, первый член спин-Гамильтониана, описывающий электронное зеемановское расщепление уровней энергии, представится следующим образом:

$$
\beta \vec{B} g \hat{S} = \beta \begin{bmatrix} (B_x & B_y & B_z \begin{bmatrix} g_{xx} & g_{xy} & g_{xz} \\ g_{yx} & g_{yy} & g_{yz} \end{bmatrix} \begin{bmatrix} \hat{S}_x \\ \hat{S}_y \\ \hat{S}_z \end{bmatrix} \end{bmatrix}
$$

Исключение составляют параметры, определенные операторами Стивенса. Они представляют собой произведение *скаляр*\*матрица, где скаляром является параметр  $B_{\scriptscriptstyle I}^m$ , а матрицей – оператор Стивенса  $O_l^m(J)$ .

Таким образом, каждый вычисленный параметр спин-Гамильтониана представлен в виде матрицы. В общем случае, матрицы эти имеют разные размеры. Для приведения их к одинаковому размеру, равному размеру спин-Гамильтониана, используется левое или правое внешнее произведение этих матриц с единичными матрицами соответствующих размеров. Выбор этих размеров зависит от выбранного порядка спинов, определяющих матричный элемент спин-Гамильтониана.

Так, например, пусть у нас есть дефект, в котором в ЭПР участвует дырка и 2 ядра со спинами S = 1/2,  $I_1 = 1/2$  и  $I_2 = 3/2$  (V<sub>OH-Be</sub> центр) соответственно. Таким образом, матричный элемент будет выглядеть, как  $\left|M_{s},M_{I}^{1},M_{I}^{2}\right\rangle$ . Спин-Гамильтониан такой системы будет выглядеть как

$$
\hat{H} = \beta \vec{B} g \hat{S} + h \hat{S} A_1 \hat{I}_1 - g_1 \beta_N \vec{B} \hat{I}_1 + h \hat{S} A_2 \hat{I}_2 - g_2 \beta_N \vec{B} \hat{I}_2 + h \hat{I}_2 Q_2 \hat{I}_2.
$$

Размер единичной матрицы, которая умножается слева на данную матрицу параметра спин-Гамильтониана для данного спина, будет определяться суммарным размером подматрицы спин-Гамильтониана, матричные элементы которой определяются всеми спинами, находящимися перед данным по порядку. Соответственно, правое внешнее произведение определяет единичная матрица размером подматрицы спин-Гамильтониана, матричные элементы которой определяются спинами, находящимися после данного по порядку. Описанный выше спин-Гамильтониан тогда запишется в следующем виде<sup>1</sup>:

$$
\hat{H} = \beta \left[ \vec{B} \cdot \hat{g} \hat{S} \otimes U(I_1, I_2) \right] + h \left[ \hat{S} A_1 \otimes \hat{I}_1 \otimes U(I_2) \right] - g_1 \beta_N \left[ U(S) \otimes \vec{B} \hat{I}_1 \otimes U(I_2) \right] + h \left[ \hat{S} A_2 \otimes U(I_1) \otimes \hat{I}_2 \right] - g_2 \beta_N \left[ U(S, I_1) \otimes \vec{B} \hat{I}_2 \right] + h \left[ U(S, I_1) \otimes \hat{I}_2 Q_2 \hat{I}_2 \right]
$$

где  $U(J_1, J_2, ...)$  – единичная матрица, определяющаяся спинами  $J_i$ , размера  $\prod (2J_i + 1)$ .

#### $3.1.2.2.$ Угловая зависимость спин-Гамильтониана

Угловая зависимость спин-Гамильтониана определяется через вектор магнитного поля  $\vec{\mathbf{B}} = (B_x, B_y, B_z)$ , компоненты которого зависят от полярных углов поворота кристалла 0 и ф. Таким образом, каждый компонент вектора магнитного поля может быть получен следующими формулами:

> $B_r = \cos \varphi \sin \theta$  $B_v = \sin \varphi \sin \theta$ ,  $B_z = \cos \theta$

В общем случае, дефекты занимают различные неэквивалентные положения относительно осей кристалла. Для вычисления их вклада в спин-Гамильтониан используются матрицы вращения  $R_{sym}$ , соответствующие группе симметрии кристалла. В программе, эта связь осуществляется опять-таки через вектор магнитного поля через

<sup>&</sup>lt;sup>1</sup> Как видно, при вычислении матрицы ССТВ, используется внешнее произведение между электронной и ядерной спиновыми матрицами. Это связано с возможным несоответствием их размеров, и в таком случае из добавочных единичных матриц исключаются подматрицы, соответствующие электронному и ядерному спинам.

соотношение  $\vec{B}_{sym} = R_{sym} \vec{B}$ , где вектор  $\vec{B}$  представляет собой вектор магнитного поля, трансформированный соответственно полярным углам.

#### Теоретическая интенсивность линий  $3.1.2.3.$

Как было отмечено в теоретической части, в случае направления магнитного поля вдоль оси OZ, теоретическая интенсивность линии поглощения между уровнями энергии *і* и *j* определяется по формуле  $I = |(\Psi_j|\hat{S}_x|\Psi_i^*)|^2$ . В общем случае случайного направления магнитного поля в пространстве, интенсивность линии находят по формуле

$$
I = \left| \left\langle \Psi_j \left| \vec{\mathbf{B}} \cdot \hat{\mathbf{S}} \right| \Psi_i^* \right\rangle \right|^2,
$$

где В1 - вектор магнитной компоненты электромагнитного поля, возбуждающего ЭПР переходы. Вектора  $\overrightarrow{B1}$  должен быть перпендикулярен вектору стационарного магнитного поля  $\vec{B}$ , а его амплитуда не имеет значения для интенсивности. Компоненты вектора  $\vec{B1}$ получаются по следующим формулам:

$$
B_x = \cos \varphi \sin(90^\circ + \theta)
$$
  
\n
$$
B_y = \sin \varphi \sin(90^\circ + \theta)
$$
  
\n
$$
B_z = \cos(90^\circ + \theta)
$$

Таким образом, при направлении стационарного магнитного поля вдоль оси ОZ, вектор В1 направлен вдоль оси ОХ, вследствие чего интенсивность линии ЭПР будет зависеть лишь от *х* компоненты спинового оператора, т.е. от  $\hat{S}_x$ , что и было представлено выше.

В компьютерном представлении интенсивность линии поглощения будет определяться по формуле

$$
I = \left| v_j \left( \hat{S}_x \cos \varphi \sin(90^\circ + \theta) + \hat{S}_y \sin \varphi \sin(90^\circ + \theta) + \hat{S}_z \cos(90^\circ + \theta) \right) v_i^* \right|^2,
$$

где  $v_i$  – собственный вектор спин-Гамильтониана, соответствующий *i*-ому уровню энергии центра.

## 3.1.3. Параметры механизма релаксации

Одной из уникальных опций программы является возможность задавать параметры механизма релаксации. К таким параметрам относятся время спин-решеточной релаксации, которая задается неявным образом в связи с ее зависимостью от температуры и мощности электромагнитного излучения, и время спин-спиновой релаксации, которая задается в явном виде в секундах.

Под неявным образом задания параметров спин-решеточной релаксации понимается следующее. В программе принимается, что основной механизм релаксации при спин-решеточном взаимодействии является механизм Кронига-Ван Флека, время релаксации которого описывается формулой

$$
\tau_1(T) = \frac{1}{a \coth\left(\frac{h\nu}{2kT}\right) + bT^n + \frac{c}{\exp\left(\frac{\Delta E}{kT}\right) - 1}}, s
$$

Таким образом, следует задавать параметры прямого, рамановского процессов и процесса Орбаха. К таковым относятся константы *a*, *b u c*, степень *n* и расстояние между основным и первым возбужденным орбитальными уровнями энергии  $\Delta E$  (частота электромагнитного поля  $\nu$  задается отдельно в процессе симуляции).

По вычисленным временам релаксации, программа определяет как ширину линии ЭПР, так и ее интенсивность, основываясь на формулах, описанных в теоретической части работы. Интенсивность линии, определенная таким образом, используется как дополнительный коэффициент к вычисленным через собственные вектора спин-Гамильтониана При теоретическим интенсивностям. этом коэффициент пропорциональности между мощностью и квадратом амплитуды магнитной компоненты электромагнитного поля равен  $K = 10^8 T^2/W$ . Таким образом, достигается наиболее реальная симуляция спектров ЭПР.

Конечно же, при неимении данных о параметрах механизма релаксации в системе, опять-таки возможно симулировать ЭПР спектр, но в таком случае ширина линий задается вручную, и интенсивности линий вычисляются теоретически.

## 3.2. Корректность работы программы

Корректность работы программы можно определить визуально, сравнивая экспериментальные спектры ЭПР и их поведение при повороте кристалла в пространстве с аналогичными теоретическими спектрами. На рис. 17 представлена угловая зависимость спектра ЭПР, симулированного программой «VirtualEPR Spectrometer». Смещение линий спектра в связи с изменением ориентации кристалла можно сравнить с представленной на рис. 8 угловой зависимостью спектра, что дает положительный результат сравнения: как положений линий спектра, так изменение  $\boldsymbol{\mathsf{M}}$ его структура соответствует экспериментальным спектрам. Это говорит о корректности вычислений, связанных с определением значения резонансного магнитного поля для каждого из переходов в центре.

![](_page_38_Figure_0.jpeg)

Рис. 17. Спектры ЭПР, симулированные программой «VirtualEPR Spectrometer», при различных положениях кристалла относительно магнитного поля. Цифрами на рисунке обозначены 6 групп линий по 4 линии в каждой. Обозначения эквиваленты тем, которые сделаны на рис. 7 и 8.

Для проверки корректности вычисления ширины линии и ее интенсивности через механизм релаксации, были симулированы спектры при постоянной температуре и разными мощностями ( $T = 5.2 K$ ), и при постоянной мощности и разных температурах (P = 0.02 mW). Полученные результаты представлены на рис. 18 и 19. Они также соответствуют экспериментальным данным (рис. 9, 13).

Таким образом, корректность работы программы «VirtualEPR Spectrometer» для [Ве]+ центра подтверждена. Проведение подобных симуляций с различными центрами в МgО дали также положительный результат.

![](_page_39_Figure_0.jpeg)

Рис. 18. Зависимость спектра ЭПР от мощности при температуре  $T = 5.2$  K. Кристалл ориентирован так, что составляет угол  $\alpha = 45^{\circ}$  с направлением магнитного поля, которое лежит в плоскости  ${100}$  кристалла.

![](_page_39_Figure_2.jpeg)

Рис. 19. Зависимость спектра ЭПР от температуры при мощности  $P = 0.02$  $mW$ . Кристалл ориентирован так, что составляет угол  $\alpha = 45^{\circ}$  с направлением магнитного поля, которое лежит в плоскости  ${100}$  кристалла.

## ВЫВОД

Данная работа преследовала две цели, которые были успешно выполнены:

- Исследование  $[Be]$ <sup>+</sup> центра. Определение параметров его спин-Гамильтониана и параметров механизма релаксации дырки в дефекте.
- Создание программы симуляции ЭПР спектров «VirtualEPR Spectrometer», предназначенной для использования как в учебных, так и в научных целях.

Было достоверно определено, что новый парамагнитный центр, наблюдаемый в облученном кристалле MgO при низких температурах, представляет собой дырочный центр структуры  $Be^{2+}$  - О, получивший обозначение  $[Be]^+$ . Были определены параметры его спин-Гамильтониана и объяснена причина локализации дырки на ионе кислорода: ион бериллия смещается из центрального положения в кристалле MgO в сторону от дырки по направлению <111> на расстояние 0.7 от постоянной решетки, что создает диполь, поле которого и удерживает дырку. Также, были определены параметры механизма релаксации дырки в центре, которые подтвердились симуляцией спектра при разных температурах и мощностях электромагнитного поля.

Была создана программа симуляции ЭПР спектров «VirtualEPR Spectrometer». Ее значение очень велико в учебных целях, так как она, на данный момент, единственная программа с удобным и наглядным интерфейсом. Программа имеет мощный физикоматематический аппарат, позволяющий вычисления резонансного магнитного поля с очень высокой точностью. Программа позволяет изменять как внешние условия эксперимента (мощность и частота электромагнитного поля, температура кристалла и его положение в пространстве), так и внутренние параметры дефектов (параметры спин-Гамильтониана и механизма релаксации).

Уникальность программе дают такие функции, как:

- возможность одновременной симуляции спектров ЭПР для различных дефектов в кристалле, что дает целостную ЭПР «картину» кристалла;
- возможность задания параметров механизма релаксации дефекта, и в связи с этим наблюдение зависимости теоретического спектра от температуры кристалла и мощности электромагнитного поля.

Корректность работы «VirtualERP Spectrometer» была тщательно проверена и дала превосходный результат.

41

## ИСПОЛЬЗОВАННАЯ ЛИТЕРАТУРА

- 1. Ельяшивич, М.А. Атомная и молекулярная спектроскопия Эдиториал УРСС, 2001
- 2. Вертц, Дж., Болтон, Дж., Теория и практические приложения метода ЭПР Мир, 1975, 49-59
- 3. Абрагам, А., Блини, Б. Электронный парамагнитный резонанс переходных ионов, том 1 Мир, 1972
- 4. Henderson, B., Wertz, J. E. Defects in alkaline earth oxides Taylor&Francis
- 5. Chen, Y., Abraham, M. M. J. Phys. Chem. Solids 1990, 51, 747
- 6. Maaros, A. Trudy IF Akad. Nauk Est. SSR 1982, 53, 49
- 7. Kärner, T. et al. VOH-Be a new and unusual member in the family of V centers J. Phys. Condens. Matter 2002, 14, 8881-8888
- 8. Исаханян, В. Усовершенствование EPR-NMR программы обработки спектров магнитного резонанса и исследование V<sub>OH-Be</sub> центра в MgO:Be Тартуский Университет, 2002
- 9. Morton, J. R., Preston, K. F. J. Magn. Reson. 1978, 30, 577
- 10. Poole C. P., Jr. Electron Spin Resonance New-York, 1996, 577-600
- 11. Structure Prob. Inc. http://www.2spi.com/catalog/submat/magnesium-oxide.shtml, 2002
- 12. Кярнер, Т. et al. Поиск автолокализации электронов и дырок в кристаллах MgO, MgO:Be, MgO:Ca Trudy IF Akad. Nauk Est. SSR 1984, 55, 217-231
- 13. Poole C. P. Jr., Farach H. A. Handbook of Electron Spin Resonance, volume 2 New-York, 1999, 281 - 325
- 14. William H. P. Numerical Recipes in C,  $2^{nd}$  edition Cambridge University Press, 1999, 11 глава

## **KOKKUVÕTE**

## **"VirtualEPR Spectrometer" ja tema kasutus MgO:Be kristalli näitel**

Käesolev töö järgis kahte eesmärki:

- MgO:Be kristallide madalatemperatuurilisel kiiritamisel neis tekkivate paramagnetiliste tsentrite ([Be]<sup>+</sup> tsentrite) EPR uurimine, tsentri spinnhamiltoniaani ning augu relaksatsiooniparameetrite määramine.
- Õppe- ja teadustööks mõeldud EPR spektrite simulatsiooni programmi "VirtualEPR Spectrometer" loomine ning katsetamine.

Tehti kindlaks, et uus paramagnetiline tsenter MgO:Be kristallis kujutab endast auktsentrit struktuuriga Be<sup>2+</sup> – O<sup>2–</sup>, ehk lühidalt [Be]<sup>+</sup>. Määrati selle tsentri spinn-hamiltoniaani parameetrid, mis võimaldas seletada augu Be iooni kõrval paiknevale hapniku ioonile lokaliseerumise põhjust. Osutus, et [Be]<sup>+</sup> tsentris on Be<sup>2+</sup> ioon nihutatud tugevasti katioonvõresõlme tsentrist välja <111> suunas ning paikneb lokaliseerunud august 0,7 võrekonstandi kaugusel. See nihe tekitab katioonvõresõlmes dipooli, mille väli seobki augu. Samuti määrati augu relaksatsioonimehhanismi parameetrid, mis leidsid kinnitust tsentri EPR spektrite simuleerimisel erinevate temperatuuride ja kõrgsagedusvälja võimsuste korral.

Loodi EPR spektrite simulatsiooni programm "VirtualEPR spectrometer", mis võimaldab simuleerida reaalse EPR spektromeetriga toimuvaid monokristallide EPR spektrite mõõtmisi laia valiku kristallide, tsentrite ja mõõtmistingimuste korral. See programm võib oma mugavuse ja näitlikkuse ning samas tulemuste täpsuse tõttu leida laialdast rakendust õppetöös, kuid samuti uurimistöös.

Programmi unikaalsus saavutatakse järgmiselt:

- võimalus simuleerida EPR spektrit kasutades mitu defekti korraga, mis annab kristalli EPR-i täieliku pildi;
- võimalus defineerida relaksatsioonimehhanismi parameetrid, mis lubab simuleerida EPR spektrite sõltuvust kristalli temperatuurist ja elektromagnetlaine võimsusest.

Programmi töö täpsust ja korrektsust on kontrollitud ning see on olnud kõrge.

## **SUMMARY**

## **"VirtualEPR Spectrometer" and its use on the example of MgO:Be crystal**

Current work had two successfully accomplished aims:

- Determination of  $[Be]^+$  center structure and parameters of its Spin-Hamiltonian.
- «VirtualEPR Spectrometer" software development, that allows simulation of EPR spectra as in scientific as in educational purposes.

It was completely determined, that the new paramagnetic center, discovered in MgO:Be crystals has  $Be^{2+}$  - O structure and was named as  $[Be]^+$  center. Spin-Hamiltonian parameters were calculated and it was shown why hole is localized on oxygen ion: it is due to the shift of  $Be<sup>2+</sup>$  ion from the central position in MgO crystal on a distance of 0.7 of lattice contestant, what creates a dipole which field holds the hole on oxygen ion. Also, relaxation mechanism parameters were determined, which were proven by EPR spectra simulation by "VirtualEPR Spectrometer" software.

Successful development of "VirtualEPR Spectrometer" gives great opportunities in education with its flexible and intuitive GUI. Software allows user to change as environment parameters (frequency and power of the electromagnetic field, crystal temperature and postion) as its defects' inner parameters (Spin-Hamiltonian and relaxation mechanism parameters).

Uniqueness of the software is achieved by the following:

- opportunity to simulate EPR spectra concurrently using several defects in crystal, which gives a complete EPR "picture" of the crystal;
- opportunity to define relaxation mechanism parameters what allows to simulate EPR spectra in dependence to crystal temperature and power of the electromagnetic field.

The correctness of EPR spectra simulated by "VirtualEPR Spectrometer" was checked and gave a splendid result.

## ПУБЛИКАЦИИ

- 1. Dolgov, S. A., Isakhanyan, V., Kärner, T., Maaroos, A., Nakonechnyi, S. Luminescence of [Be] + center in MgO:Be *Rad. Meas.* **In press**
- 2. Dolgov, S. A., Isakhanyan, V., Kärner, T., Maaroos, A., Nakonechnyi, S. Electron paramagnetic resonance of the [Be]<sup>+</sup> centre in MgO:Be *J. Phys: Condens. Matter* 2003, **15,** 6871
- 3. Kärner, T., Dolgov, S. A., Isakhanyan, V., Maaroos, A., Nakonechnyi, S. Paramagnetic centers in Be-doped MgO single crystals *Radiat. Eff. Defects Solids* 2003, **158,** 163
- 4. Dolgov, S. A., Isakhanyan, V., Kärner, T., Maaroos, A., Nakonechnyi, S. V<sub>OH-Be</sub> a new and unusual member in the family of V centers *J. Phys: Condens. Matter* 2002, **14,** 8881

## БЛАГОДАРНОСТИ

Автор данной работы хотел бы выразить большую благодарность Александру Лущику и в его лице всему преподавательскому составу Тартуского Университета. Особенную благодарность хотел бы выразить Тийту Кярнеру. Его направления, постоянная поддержка и советы - это то, без чего данная работа не имела бы место.